# Package 'admix'

April 29, 2021

Title Package admix for admixture (aka contamination) models

Version 1.1.0.9000

Description This package implements several methods to estimate the unknown quantities related to two-component admixture models, depending on the assumptions made on the unknown component density. In practice, one can estimate both the mixture weight and the unknown component density in a wide variety of frameworks. On top of that, hypothesis tests can be performed in one and two-samples contexts to test the unknown component density. Finally, clustering of unknown mixture components is also feasible in a K-samples setting.

License GPL  $(>= 3)$ 

URL <https://github.com/XavierMilhaud/admix>

BugReports <https://github.com/XavierMilhaud/admix/issues>

Encoding UTF-8

LazyData true

Roxygen list(markdown = TRUE)

RoxygenNote 7.1.1

Imports base, fdrtool, graphics, gtools, Iso, latex2exp, MASS, methods, orthopolynom, pracma, Rcpp, stats, utils

Suggests rmutil, doParallel, foreach, evd, logitnorm, flexsurv, testthat (>= 3.0.0), knitr, rmarkdown

**Depends**  $R$  ( $>= 2.10$ )

LinkingTo Rcpp

Config/testthat/edition 3

VignetteBuilder knitr

NeedsCompilation yes

Author Xavier Milhaud [cre, aut, ctb]

Maintainer Xavier Milhaud <xavier.milhaud.research@gmail.com>

# R topics documented:

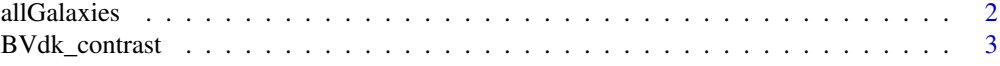

<span id="page-1-0"></span>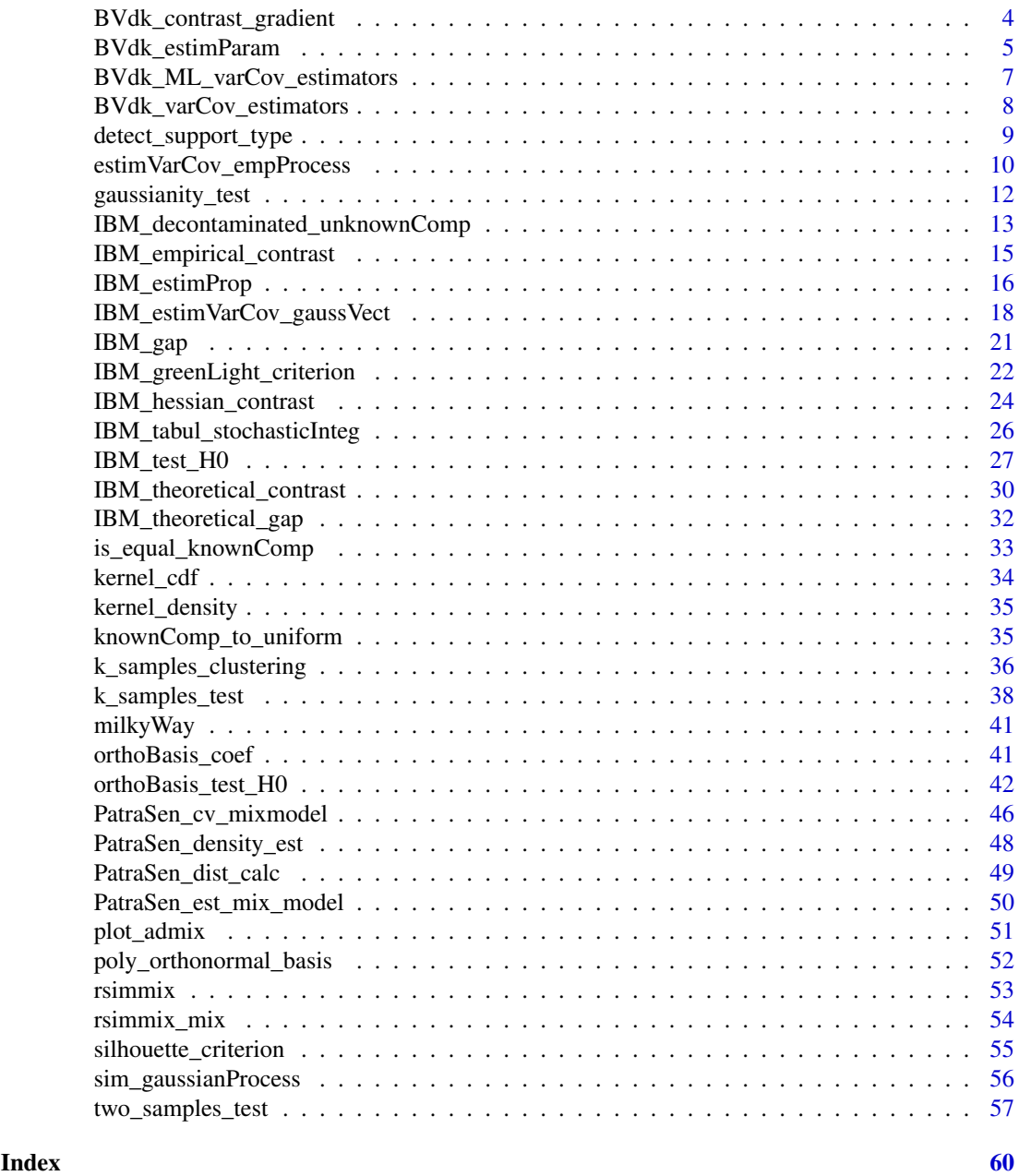

allGalaxies *Four galaxies measurements of heliocentric velocities (Carina, Sextans, Sculptor, Fornax)*

# Description

Four galaxies measurements of heliocentric velocities (Carina, Sextans, Sculptor, Fornax)

# Usage

allGalaxies

#### <span id="page-2-0"></span>BVdk\_contrast 3

#### Format

A data frame with ... rows and .. variables:

Target The machine HV The value of heliocentric velocity

Name The name of the galaxy

#### Source

<https://iopscience.iop.org/article/10.1088/0004-6256/137/2/3100>

BVdk\_contrast *Contrast as defined in Bordes & Vandekerkhove (2010)*

#### Description

Compute the contrast as defined in Bordes & Vandekerkhove (2010) (see below in section 'Details'), needed for optimization purpose. Remind that one considers an admixture model with symmetric unknown density, i.e.  $l(x) = p*f(x-mu) + (1-p)*g(x)$ , where I denotes the probability density function (pdf) of the mixture with known component pdf g, p is the unknown mixture weight, f relates to the unknown symmetric component pdf f, and mu is the location shift parameter.

#### Usage

```
BVdk_contrast(param, data, h, comp.dist, comp.param)
```
# Arguments

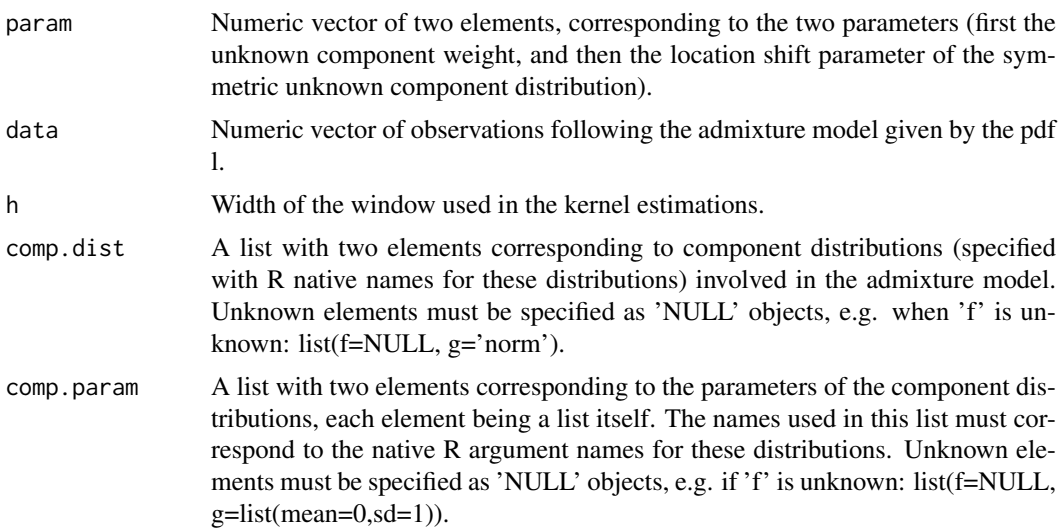

# Details

The contrast is defined in Bordes, L. and Vandekerkhove, P. (2010); Semiparametric two-component mixture model when a component is known: an asymptotically normal estimator; Math. Meth. Stat.; 19, pp. 22–41.

The value of the contrast.

#### Author(s)

Xavier Milhaud [xavier.milhaud.research@gmail.com](mailto:xavier.milhaud.research@gmail.com)

### Examples

```
## Not run:
## Simulate data:
comp.dist \le list(f = 'norm', g = 'norm')
comp.param \le list(f = list(mean = 3, sd = 0.5), g = list(mean = 0, sd = 1))
data1 <- rsimmix(n = 1000, unknownComp_weight = 0.6, comp.dist, comp.param)[['mixt.data']]
## Compute the contrast value for some given parameter vector in real-life framework:
comp.dist <- list(f = NULL, g = 'norm')
comp.param \le list(f = NULL, g = list(mean = 0, sd = 1))
BVdk_contrast(c(0.3,2), data1, density(data1)$bw, comp.dist, comp.param)
## End(Not run)
```
BVdk\_contrast\_gradient

*Gradient of the contrast as defined in Bordes & Vandekerkhove (2010)*

# Description

Compute the gradient of the contrast as defined in Bordes & Vandekerkhove (2010) (see below in section 'Details'), needed for optimization purpose. Remind that one considers an admixture model, i.e.  $1 = p*f + (1-p)*g$ ; where I denotes the probability density function (pdf) of the mixture with known component pdf g, p is the unknown mixture weight, and f relates to the unknown symmetric component pdf f.

# Usage

```
BVdk_contrast_gradient(param, data, h, comp.dist, comp.param)
```
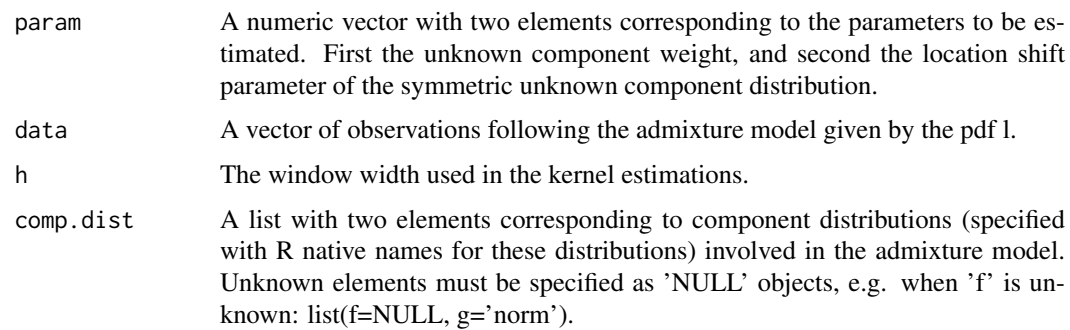

<span id="page-3-0"></span>

<span id="page-4-0"></span>comp.param A list with two elements corresponding to the parameters of the component distributions, each element being a list itself. The names used in this list must correspond to the native R argument names for these distributions. Unknown elements must be specified as 'NULL' objects, e.g. if 'f' is unknown: list(f=NULL,  $g=list(mean=0, sd=1)).$ 

#### Details

The contrast is defined in Bordes, L. and Vandekerkhove, P. (2010); Semiparametric two-component mixture model when a component is known: an asymptotically normal estimator; Math. Meth. Stat.; 19, pp. 22–41.

## Value

A numeric vector composed of the two partial derivatives w.r.t. the two parameters on which to optimize the contrast.

#### Author(s)

Xavier Milhaud [xavier.milhaud.research@gmail.com](mailto:xavier.milhaud.research@gmail.com)

# Examples

```
## Not run:
## Simulate data:
comp.dist \le list(f = 'norm', g = 'norm')
comp.param <- list(f = list(mean = 3, sd = 0.5), g = list(\text{mean = 0, sd = 1)})data1 <- rsimmix(n = 1000, unknownComp_weight = 0.6, comp.dist, comp.param)[['mixt.data']]
## Compute the contrast gradient for some given parameter vector in real-life framework:
comp.dist \le list(f = NULL, g = 'norm')
comp.param <- list(f = NULL, g = list(mean = 0, sd = 1))BVdk_contrast_gradient(c(0.3,2), data1, density(data1)$bw, comp.dist, comp.param)
```
## End(Not run)

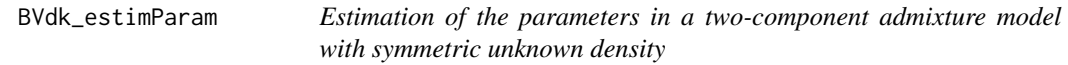

# Description

Estimation of the two parameters (mixture weight as well as location shift) in the admixture model with pdf:  $l(x) = p*f(x-mu) + (1-p)*g(x), x$  in R, where g is the known component, p is the proportion and f is the unknown component with symmetric density. The localization shift parameter is thus denoted mu, and the component weight p. See 'Details' below for further information.

#### Usage

```
BVdk_estimParam(
  data,
  method = c("L-BFGS-B", "Nelder-Mead"),
  comp.dist,
  comp.param
)
```
### Arguments

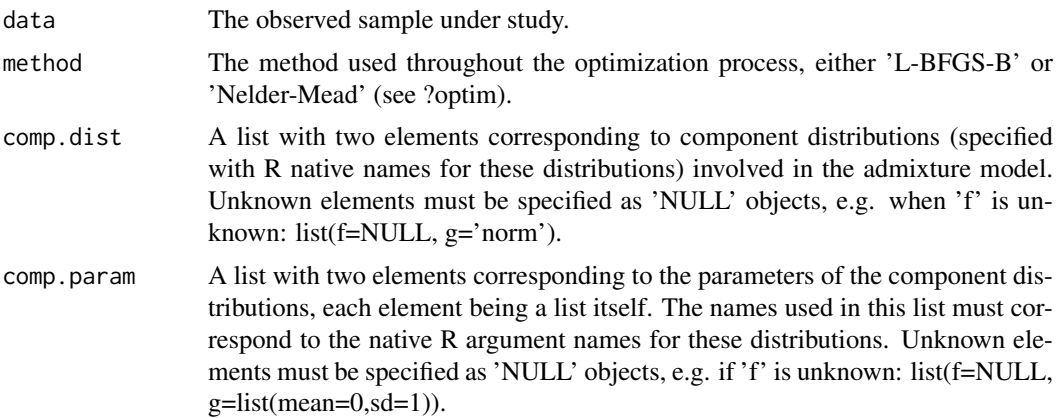

# Details

Parameters are estimated by minimization of the contrast function, where the contrast is defined in Bordes, L. and Vandekerkhove, P. (2010); Semiparametric two-component mixture model when a component is known: an asymptotically normal estimator; Math. Meth. Stat.; 19, pp. 22–41.

#### Value

A numeric vector with the two estimated parameters (proportion first, and then location shift).

#### Author(s)

Xavier Milhaud [xavier.milhaud.research@gmail.com](mailto:xavier.milhaud.research@gmail.com)

#### Examples

```
## Not run:
## Simulate data:
list.comp \leftarrow list(f = 'norm', g = 'norm')list.param \le list(f = list(mean = 3, sd = 0.5),
                    g = list(mean = 0, sd = 1))data1 <- r \sin\frac{m}{x} (n = 1000, unknownComp_weight = 0.8, list.comp, list.param)[['mixt.data']]
## Perform the estimation of parameters in real-life:
list.comp \leftarrow list(f = NULL, g = 'norm')list.param <- list(f = NULL, g = list(\text{mean} = 0, \text{ sd} = 1))BVdk_estimParam(data1, method = 'L-BFGS-B', list.comp, list.param)
```
## End(Not run)

<span id="page-6-0"></span>BVdk\_ML\_varCov\_estimators

*Maximum Likelihood estimation of the variance of the unknown density variance estimator in an admixture model*

# **Description**

Parametric estimation of the variance of the variance parameter in Bordes & Vandekerkhove (2010) setting, i.e. considering the admixture model with probability density function (pdf) l:  $l(x) = p*f(x$ mu) +  $(1-p)^*g$ , where g is the known component of the two-component mixture, p is the mixture proportion, f is the unknown component with symmetric density, and mu is the location shift parameter. The estimation of the variance of the variance related to the density f is made by maximum likelihood optimization through the information matrix, with the assumption that the unknown f is gaussian.

# Usage

BVdk\_ML\_varCov\_estimators(data, hat\_w, hat\_loc, hat\_var, comp.dist, comp.param)

#### Arguments

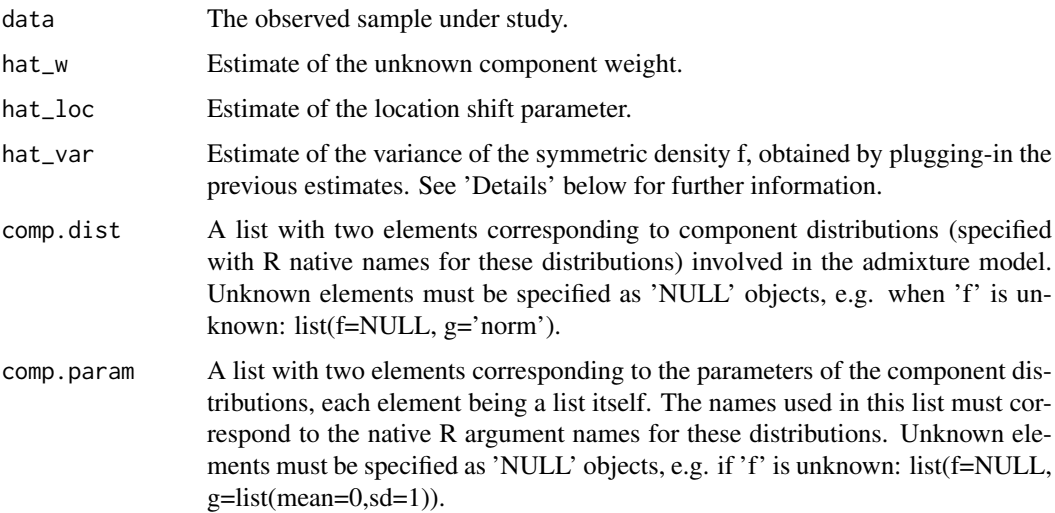

### Details

Plug-in strategy is defined in Pommeret, D. and Vandekerkhove, P. (2019); Semiparametric density testing in the contamination model; Electronic Journal of Statistics, 13, pp. 4743–4793. The variance of the estimator variance of the unknown density f is needed in a testing perspective, since included in the variance of the test statistic. Other details about the information matrix can be found in Bordes, L. and Vandekerkhove, P. (2010); Semiparametric two-component mixture model when a component is known: an asymptotically normal estimator; Math. Meth. Stat.; 19, pp. 22–41.

#### Value

The variance of the estimator of the variance of the unknown component density f.

#### Author(s)

Xavier Milhaud [xavier.milhaud.research@gmail.com](mailto:xavier.milhaud.research@gmail.com)

#### Examples

```
## Not run:
## Simulate data:
list.comp \leftarrow list(f = "norm", g = "norm")list.param <- list(f = c(mean = 4, sd = 1), g = c(mean = 7, sd = 0.5))
sim.data <- rsimmix(n = 2500, unknownComp_weight = 0.6, list.comp, list.param)$mixt.data
## Estimate mixture weight and location shift parameters in real-life:
list.comp \leftarrow list(f = NULL, g = "norm")list.param <- list(f = NULL, g = c(mean = 7, sd = 0.5))
estim <- BVdk_estimParam(data = sim.data, method = "L-BFGS-B",
                         comp.dist = list.comp, comp.param = list.param)
## Estimation of the second-order moment of the known component distribution:
m2_kknownComp <- mean(rnorm(n = 1000000, mean = 7, sd = 0.5)^2)
hat_s2 <- (1/estim[1]) * (mean(sim.data^2) - ((1-estim[1])*m2_knownComp)) - estim[2]^2
## Estimated variance of variance estimator related to the unknown symmetric component density:
BVdk_ML_varCov_estimators(data = sim.data, hat_w = estim[1], hat_loc = estim[2],
                        hat_var = hat_s2, comp.dist = list.comp, comp.param = list.param)
```
## End(Not run)

BVdk\_varCov\_estimators

*Estimation of the variance of the estimators in admixture models with symmetric unknown density*

# Description

Semiparametric estimation of the variance of the estimators, i.e. the mixture weight p and the location shift parameter mu considering the admixture model with probability density function l:  $l(x) = p*f(x-mu) + (1-p)*g(x), x$  in R, where g is the known component of the two-component mixture, p is the unknown proportion, f is the unknown component density and mu is the location shift. See 'Details' below for more information.

# Usage

```
BVdk_varCov_estimators(data, loc, p, comp.dist, comp.param)
```
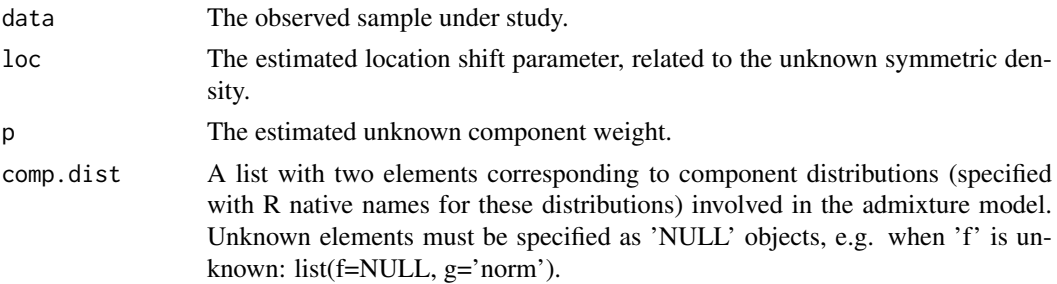

<span id="page-7-0"></span>

<span id="page-8-0"></span>comp.param A list with two elements corresponding to the parameters of the component distributions, each element being a list itself. The names used in this list must correspond to the native R argument names for these distributions. Unknown elements must be specified as 'NULL' objects, e.g. if 'f' is unknown: list(f=NULL,  $g=list(mean=0, sd=1)).$ 

#### Details

See formulas pp.28–30 in Appendix of Bordes, L. and Vandekerkhove, P. (2010); Semiparametric two-component mixture model when a component is known: an asymptotically normal estimator; Math. Meth. Stat.; 19, pp. 22–41.

#### Value

A list containing 1) the variance-covariance matrix of the estimators (assessed at the specific time points 'u' and 'v' such that  $u=v=mean(data)$ ; 2) the variance of the mixture weight estimator; 3) the variance of the location shift estimator; 4) the variance of the unknown component cumulative distribution function at points 'u' and 'v' (useless for most of applications, explaining why 'u' and 'v' are set equal to mean(data) by default, with no corresponding arguments here).

#### Author(s)

Xavier Milhaud [xavier.milhaud.research@gmail.com](mailto:xavier.milhaud.research@gmail.com)

#### Examples

```
## Not run:
## Simulate data:
listcomp \leftarrow list(f = 'norm', g = 'norm')list.param <- list(f = c(mean = 4, sd = 1), g = c(mean = 7, sd = 0.5))
sim.data <- rsimmix(n=2000, unknownComp_weight=0.7, comp.dist=list.comp, comp.param=list.param)
## Estimate the location shift and mixture weight parameters in real-life setting:
list.comp \leftarrow list(f = NULL, g = 'norm')list.param \le list(f = NULL, g = c(mean = 7, sd = 0.5))
estimators <- BVdk_estimParam(data = sim.data[['mixt.data']], method = "L-BFGS-B",
                               comp.dist = list.comp, comp.param = list.param)
## Estimate the variance of the two estimators (first mixture weight, then location shift):
BVdk_varCov_estimators(data = sim.data[['mixt.data']], loc = estimators[2], p = estimators[1],
                        comp.dist = list.comp, comp.param = list.param)
```
## End(Not run)

detect\_support\_type *Detect the support of the random variables under study*

# **Description**

Given two sets of observations (two samples), the function provides with the most plausible type of support for the underlying random variables to be studied. Basically, if less than 3 percent of the observations have different values, we consider that the support is discrete. Otherwise, we consider it as a continuous support.

#### Usage

detect\_support\_type(sample1, sample2)

#### Arguments

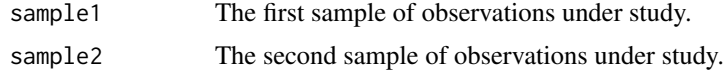

# Value

The type of support, either discrete or continuous.

# Author(s)

Xavier Milhaud [xavier.milhaud.research@gmail.com](mailto:xavier.milhaud.research@gmail.com)

#### Examples

```
## Not run:
## Simulate the two mixture samples:
list.comp <- list(f1 = 'norm', g1 = 'norm',
                  f2 = 'norm', g2 = 'norm')list.param \le list(f1 = list(mean = 3, sd = 0.5), g1 = list(mean = 0, sd = 1),
                    f2 = list(mean = 1, sd = 0.1), g2 = list(mean = 5, sd = 2))sample1 <- rsimmix(n=1500, unknownComp_weight=0.5, comp.dist = list(list.comp$f1,list.comp$g1),
                   comp.param=list(list.param$f1,list.param$g1))
sample2 <- rsimmix(n=2000, unknownComp_weight=0.7, comp.dist = list(list.comp$f2,list.comp$g2),
                   comp.param=list(list.param$f2,list.param$g2))
## Test the type of support:
detect_support_type(sample1[['mixt.data']], sample2[['mixt.data']])
```
## End(Not run)

estimVarCov\_empProcess

*Variance-covariance matrix of the empirical process in an admixture model*

# Description

Estimate the variance-covariance matrix of some given empirical process, based on the Donsker correlation. Compute Donsker correlation between two time points (x,y) for some given empirical process with R code (another implementation in C++ is also available to speed up this computation).

#### Usage

```
estimVarCov_empProcess(
 x,
 y,
 obs.data,
 known.p = NULL,
```
<span id="page-9-0"></span>

```
comp.dist = NULL,comp.param = NULL
)
```
#### Arguments

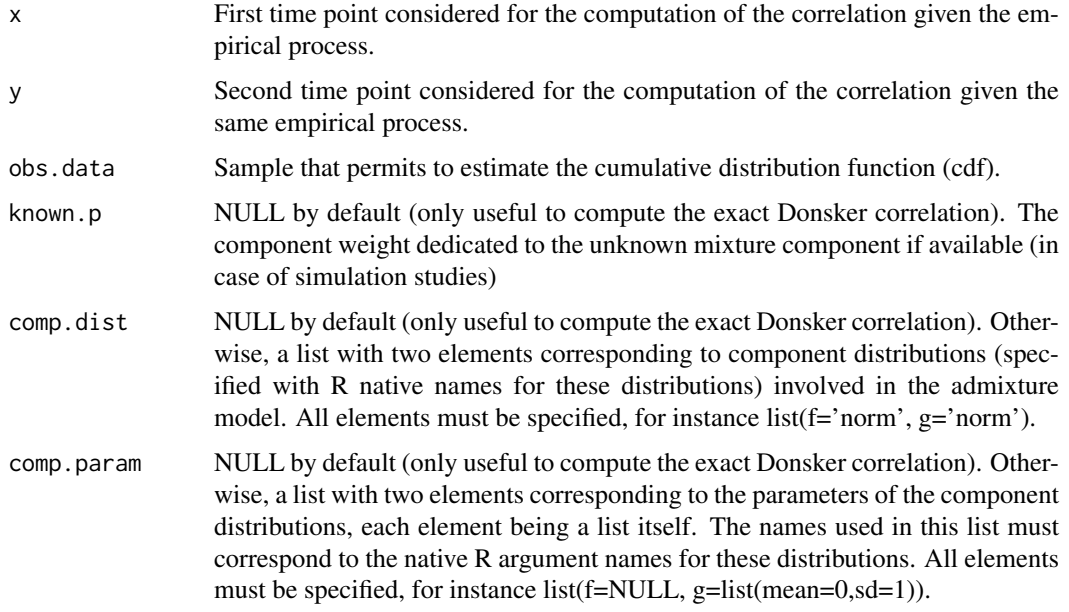

# Value

The estimated variance-covariance matrix.

# Author(s)

Xavier Milhaud [xavier.milhaud.research@gmail.com](mailto:xavier.milhaud.research@gmail.com)

```
## Not run:
## Simulate data:
list.comp \leftarrow list(f1 = 'norm', g1 = 'norm')list.param <- list(f1 = list(mean = 12, sd = 0.4),
                   g1 = list(mean = 16, sd = 0.7)obs.data <- rsimmix(n=2500, unknownComp_weight=0.5, comp.dist=list.comp, comp.param= list.param)
## Compute the variance-covariance matrix of the corresponding empirical process:
t <- seq(from = min(obs.data$mixt.data), to = max(obs.data$mixt.data), length = 50)
S2 <- sapply(t, function(s1) {
                sapply(t, function(s2) {
                 estimVarCov_empProcess(x = s1, y = s2, obs.data = obs.data$mixt.data) })
                })
#lattice::wireframe(S2)
## End(Not run)
```
<span id="page-11-0"></span>gaussianity\_test *One-sample test in admixture models using Bordes and Vandekerkhove estimation method*

# Description

Perform the hypothesis test to know whether the unknown mixture component is gaussian or not, knowing that the known one has support on the real line (R). However, the case of non-gaussian known component can be overcome thanks to the basic transformation by cdf. Recall that an admixture model has probability density function (pdf)  $l = p*f + (1-p)*g$ , where g is the known pdf and l is observed (others are unknown). Requires optimization (to estimate the unknown parameters) as defined by Bordes & Vandekerkhove (2010), which means that the unknown mixture component must have a symmetric density.

# Usage

```
gaussianity_test(
  sample1,
  comp.dist,
  comp.param,
  K = 3.
  lambda = 0.2,
  support = c("Real", "Integer", "Positive", "Bounded.continuous")
)
```
#### Arguments

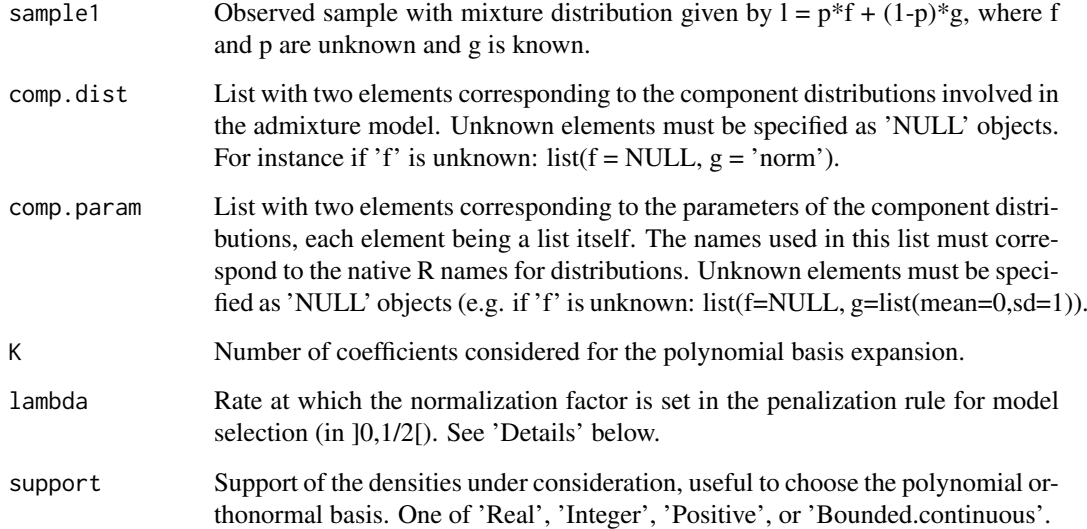

#### Details

See the paper 'False Discovery Rate model Gaussianity test' (Pommeret & Vanderkerkhove, 2017).

#### <span id="page-12-0"></span>Value

A list of 6 elements, containing: 1) the rejection decision; 2) the p-value of the test; 3) the test statistic; 4) the variance-covariance matrix of the test statistic; 5) the selected rank for testing; and 6) a list of the estimates (unknown component weight 'p', shift location parameter 'mu' and standard deviation 's' of the symmetric unknown distribution).

#### Author(s)

Xavier Milhaud [xavier.milhaud.research@gmail.com](mailto:xavier.milhaud.research@gmail.com)

# Examples

```
## Not run:
####### Under the null hypothesis H0.
## Parameters of the gaussian distribution to be tested:
listcomp \leftarrow list(f = "norm", g = "norm")list.param <- list(f = c(mean = 2, sd = 0.5),
                   g = c(\text{mean} = 0, \text{ sd} = 1))## Simulate and plot the data at hand:
obs.data <- rsimmix(n = 700, unknownComp_weight = 0.8, comp.dist = list.comp,
                     comp.param = list.param)[['mixt.data']]
plot(density(obs.data))
## Performs the test:
list.comp \le list(f = NULL, g = "norm")
list.param <- list(f = NULL, g = c(mean = 0, sd = 1))
gaussianity_test(sample1 = obs.data, comp.dist = list.comp, comp.param = list.param,
                       K = 3, lambda = 0.1, support = 'Real')
```

```
## End(Not run)
```
IBM\_decontaminated\_unknownComp

*Provide the decontaminated density of the unknown component in an admixture model*

# Description

Estimate (and plot) the decontaminated density of the unknown component in the admixture models to compare, thanks to the Inversion step related to the Inversion - Best Matching (IBM) method. See 'Details' for further information on this estimation technique.

#### Usage

```
IBM_decontaminated_unknownComp(
  sample1,
  sample2,
  comp.dist,
  comp.param,
  estim.obj,
  add_plot = TRUE
)
```
#### Arguments

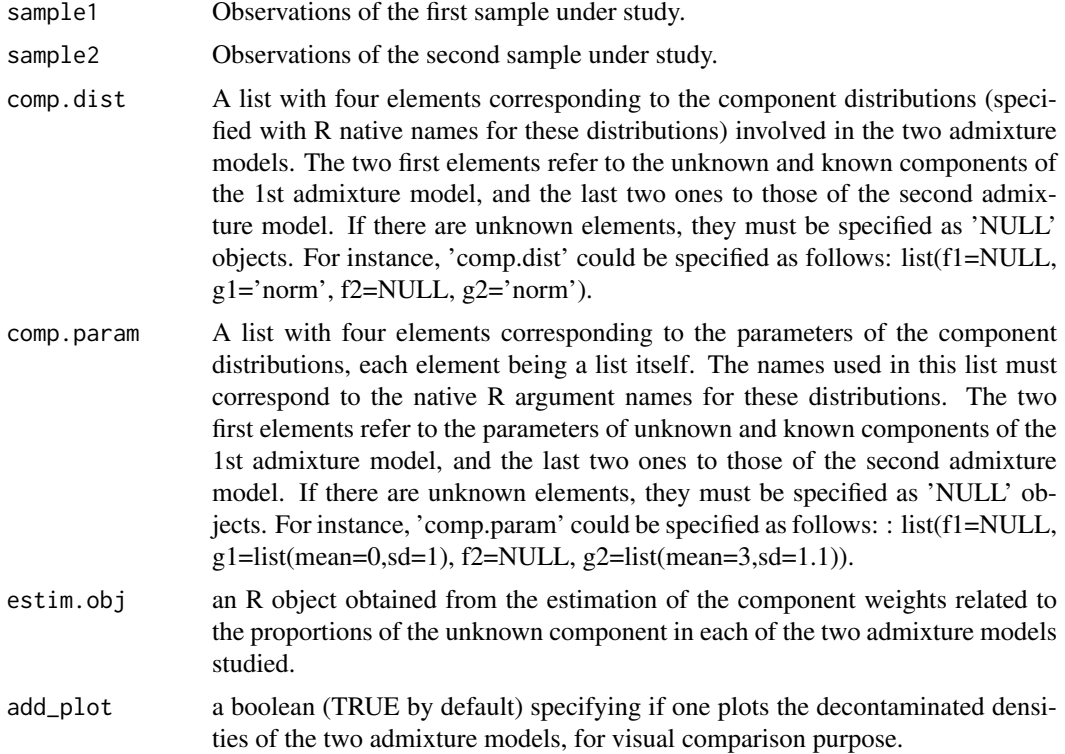

# Details

See the paper presenting the IBM approach at the following HAL weblink: https://hal.archivesouvertes.fr/hal-03201760

#### Value

A list containing two elements: 1) the decontaminated density f1 of the 1st admixture model, 2) the same for the 2nd admixture model.

#### Author(s)

Xavier Milhaud [xavier.milhaud.research@gmail.com](mailto:xavier.milhaud.research@gmail.com)

```
## Simulate data:
list.com <- list(f1 = 'norm', g1 = 'norm',f2 = 'norm', g2 = 'norm')list.param <- list(f1 = list(mean = 3, sd = 0.5), g1 = list(mean = 0, sd = 1),
                   f2 = list(mean = 3, sd = 0.5), g2 = list(mean = 5, sd = 2))sample1 <- rsimmix(n=1500, unknownComp_weight=0.5, comp.dist = list(list.comp$f1,list.comp$g1),
                                           comp.param=list(list.param$f1,list.param$g1))
sample2 <- rsimmix(n=2000, unknownComp_weight=0.7, comp.dist = list(list.comp$f2,list.comp$g2),
                                          comp.param=list(list.param$f2,list.param$g2))
## Estimate the mixture weight in each of the sample in real-life setting:
list.comp <- list(f1 = NULL, g1 = 'norm',
                  f2 = NULL, g2 = 'norm')
```

```
list.param <- list(f1 = NULL, g1 = list(mean = 0, sd = 1),
                   f2 = NULL, g2 = list(mean = 5, sd = 2))estimate <- IBM_estimProp(sample1[['mixt.data']], sample2[['mixt.data']], comp.dist = list.comp,
                        comp.param = list.param, with.correction = FALSE, n.integ = 1000)
## Determine the decontaminated version of the unknown density by inversion:
res <- IBM_decontaminated_unknownComp(sample1 = sample1[['mixt.data']],
                                      sample2 = sample2[['mixt.data']],
                                      comp.dist = list.comp, comp.param = list.param,
                                      estim.obj = estimate, add_plot = TRUE)
```
IBM\_empirical\_contrast

*Empirical computation of the contrast in the Inversion - Best Matching (IBM) method*

#### Description

Defines the empirical version of the contrast in the IBM method, to be minimized in the optimization process. For further details about the contrast definition, see 'Details' below.

# Usage

```
IBM_empirical_contrast(
 par,
  fixed.p.X = NULL,sample1,
  sample2,
 G,
 comp.dist,
  comp.param
)
```
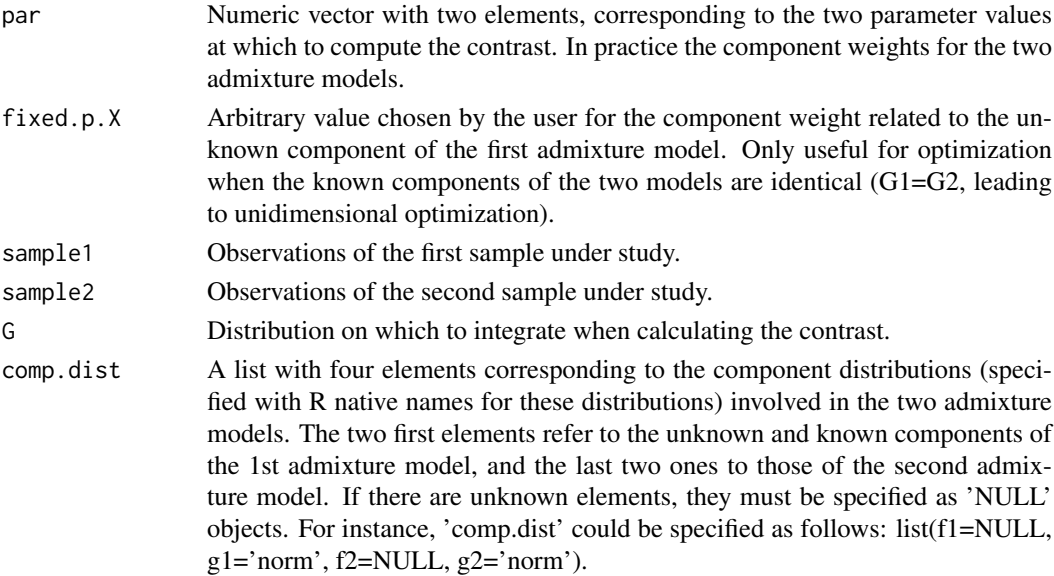

<span id="page-15-0"></span>comp.param A list with four elements corresponding to the parameters of the component distributions, each element being a list itself. The names used in this list must correspond to the native R argument names for these distributions. The two first elements refer to the parameters of unknown and known components of the 1st admixture model, and the last two ones to those of the second admixture model. If there are unknown elements, they must be specified as 'NULL' objects. For instance, 'comp.param' could be specified as follows: : list(f1=NULL, g1=list(mean=0,sd=1), f2=NULL, g2=list(mean=3,sd=1.1)).

#### Details

See the paper presenting the IBM approach at the following HAL weblink: https://hal.archivesouvertes.fr/hal-03201760

#### Value

The empirical contrast value evaluated at parameter values.

#### Author(s)

Xavier Milhaud [xavier.milhaud.research@gmail.com](mailto:xavier.milhaud.research@gmail.com)

#### Examples

```
## Simulate data:
list.comp <- list(f1 = 'norm', g1 = 'norm'f2 = 'norm', g2 = 'norm')list.param <- list(f1 = list(mean = 3, sd = 0.5), g1 = list(mean = 0, sd = 1),
                   f2 = list(mean = 1, sd = 0.1), g2 = list(mean = 5, sd = 2))sample1 <- rsimmix(n=1500, unknownComp_weight=0.5, comp.dist = list(list.comp$f1,list.comp$g1),
                                          comp.param = list(list.param$f1,list.param$g1))
sample2 <- rsimmix(n=2000, unknownComp_weight=0.7, comp.dist = list(list.comp$f2,list.comp$g2),
                                          comp.param = list(list.param$f2,list.param$g2))
## Create the distribution on which the contrast will be integrated:
G <- stats::rnorm(n = 1000, mean = sample(c(sample1[['mixt.data']], sample2[['mixt.data']]),
                                           size = 1000, replace = TRUE),
                  sd = density(c(sample1[['mixt.data']], sample2[['mixt.data']]))$bw)
## Compute the empirical contrast at parameters (p1, p2) = (0.2, 0.7) in a real-life setting:
list.comp <- list(f1 = NULL, g1 = 'norm',
                  f2 = NULL, g2 = 'norm')list.param <- list(f1 = NULL, g1 = list(mean = 0, sd = 1),
                   f2 = NULL, g2 = list(mean = 5, sd = 2))IBM\_empirical\_contrast(par = c(0.2, 0.7), fixed, p.X = NULL, sample1 = sample1[['mixt.data']],sample2= sample2[['mixt.data']], G=G, comp.dist = list.comp, comp.param = list.param)
```
IBM\_estimProp *Estimate the weights related to the proportions of the unknown components of the two admixture models*

# IBM\_estimProp 17

# Description

Estimate the component weights from the Inversion - Best Matching (IBM) method, related to the two admixture models with respective probability density function (pdf) 11 and 12, such that:  $11 =$  $p1*f1 + (1-p1)gl$  *and*  $l2 = p2f2 + (1-p2)*g2$ *, where g1 and g2 are the known component densities.* For further details about IBM approach, see 'Details' below.

# Usage

```
IBM_estimProp(
  sample1,
  sample2,
  known.prop = NULL,
  comp.dist = NULL,comp.param = NULL,
  with.correction = TRUE,
  n.integ = 1000
)
```
# Arguments

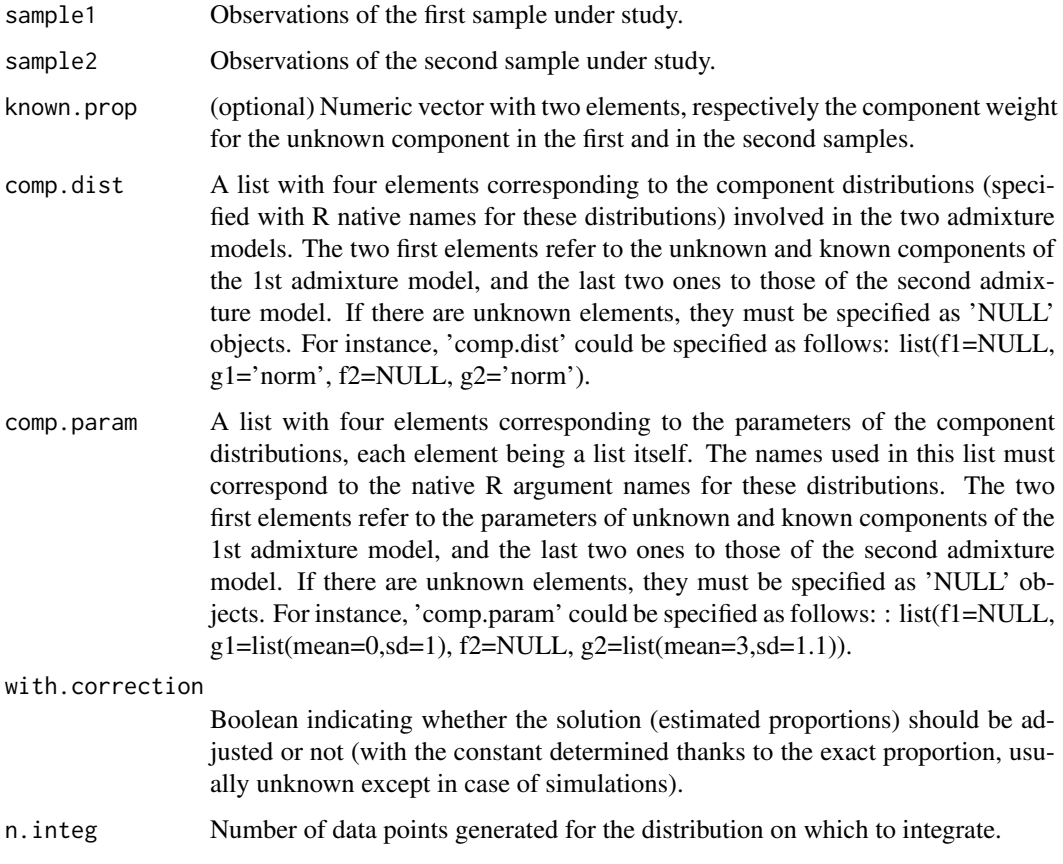

# Details

See the paper presenting the IBM approach at the following HAL weblink: https://hal.archivesouvertes.fr/hal-03201760

#### <span id="page-17-0"></span>Value

A list with the two estimates of the component weights for each of the admixture model, plus that of the theoretical model if specified.

#### Author(s)

Xavier Milhaud [xavier.milhaud.research@gmail.com](mailto:xavier.milhaud.research@gmail.com)

#### Examples

```
##### On a simulated example to see whether the true parameters are well estimated.
## Simulate data:
list.comp <- list(f1 = 'norm', g1 = 'norm',
                  f2 = 'norm', g2 = 'norm')list.param \le list(f1 = list(mean = 3, sd = 0.5), g1 = list(mean = 0, sd = 1),
                   f2 = list(mean = 3, sd = 0.5), g2 = list(mean = 5, sd = 2))sample1 <- rsimmix(n=1500, unknownComp_weight=0.5, comp.dist = list(list.comp$f1,list.comp$g1),
                                           comp.param=list(list.param$f1,list.param$g1))
sample2 <- rsimmix(n=2000, unknownComp_weight=0.7, comp.dist = list(list.comp$f2,list.comp$g2),
                                           comp.param=list(list.param$f2,list.param$g2))
## Estimate the mixture weights of the two admixture models (provide hat(theta)_n and theta^c):
estim <- IBM_estimProp(sample1 = sample1[['mixt.data']], sample2 = sample2[['mixt.data']],
                  known.prop = c(0.5, 0.7), comp.dist = list.comp, comp.param = list.param,
                       with.correction = FALSE, n.integ = 1000)
estim[['prop.estim']]
estim[['theo.prop.estim']]
##### On a real-life example (unknown component densities, unknown mixture weights).
list.comp <- list(f1 = NULL, g1 = 'norm',
                  f2 = NULL, g2 = 'norm')list.param <- list(f1 = NULL, g1 = list(mean = 0, sd = 1),
                   f2 = NULL, g2 = list(mean = 5, sd = 2))## Estimate the mixture weights of the two admixture models (provide only hat(theta)_n):
estim <- IBM_estimProp(sample1 = sample1[['mixt.data']], sample2 = sample2[['mixt.data']],
                      known.prop = NULL, comp.dist = list.comp, comp.param = list.param,
                       with.correction = FALSE, n.integ = 1000)
estim[['prop.estim']]
estim[['theo.prop.estim']]
```
IBM\_estimVarCov\_gaussVect

*Nonparametric estimation of the variance-covariance matrix of the gaussian vector in IBM approach*

#### **Description**

Estimate the variance-covariance matrix of the gaussian vector at point 'z', considering the use of Inversion - Best Matching (IBM) method to estimate the model parameters in two-sample admixture models. Recall that the two admixture models have respective probability density functions (pdf) l1 and 12, such that:  $11 = p1*f1 + (1-p1)g1$  *and*  $12 = p2f2 + (1-p2)*g2$ , where g1 and g2 are the known component densities. Further information for the IBM approach are given in 'Details' below.

# Usage

```
IBM_estimVarCov_gaussVect(
  x,
  y,
  estim.obj,
  fixed.p1 = NULL,
  known.p = NULL,
  sample1,
  sample2,
  min_size = NULL,
  comp.dist = NULL,
  comp.param = NULL
)
```
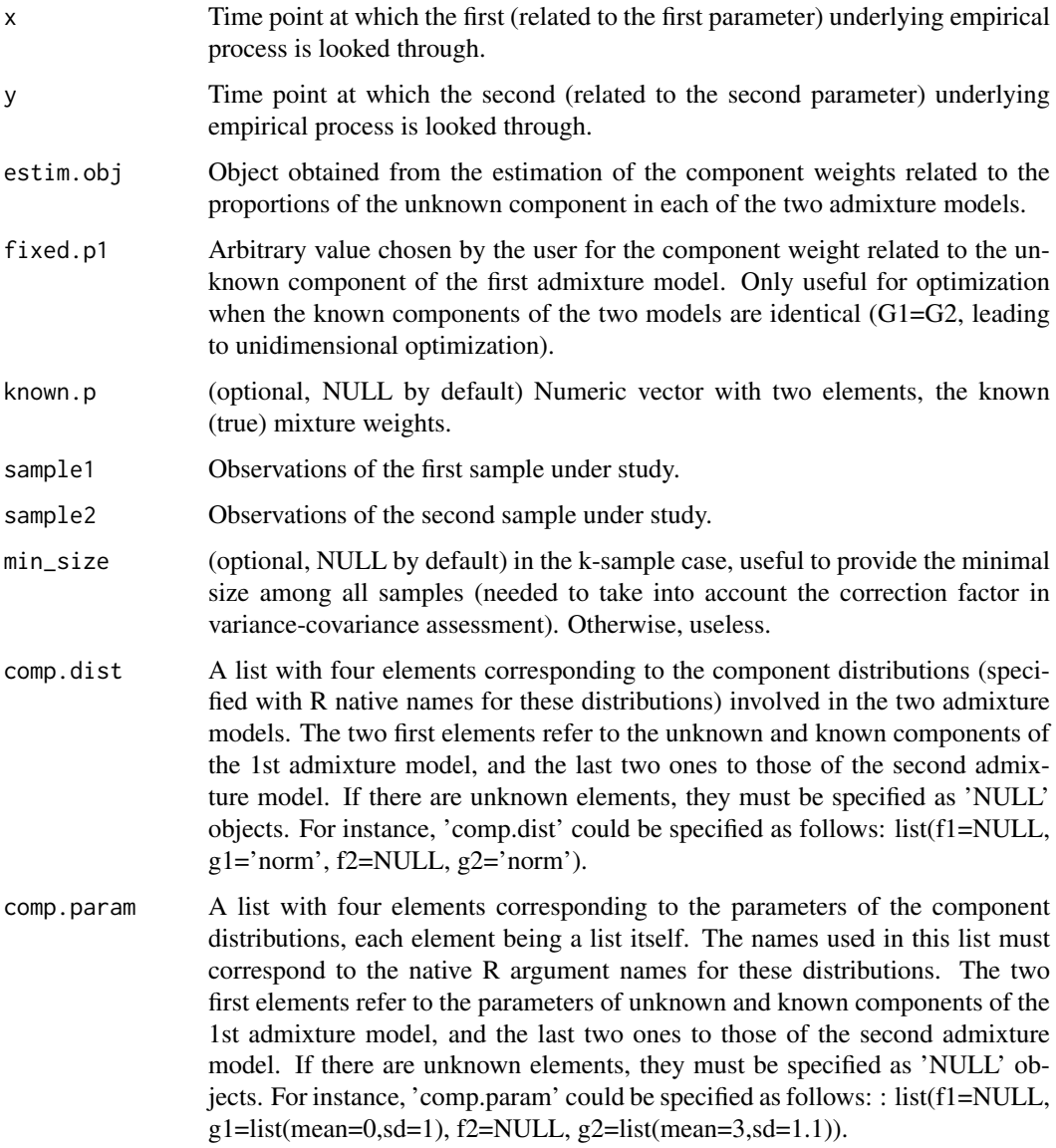

#### Details

See the paper presenting the IBM approach at the following HAL weblink: https://hal.archivesouvertes.fr/hal-03201760

#### Value

The estimated variance-covariance matrix of the gaussian vector  $Z = (hat(p1), (hat(p2), Dn(z))$ , at location  $'(x,y)$ .

# Author(s)

Xavier Milhaud [xavier.milhaud.research@gmail.com](mailto:xavier.milhaud.research@gmail.com)

#### Examples

```
## Not run:
######## Analysis by simulated data:
## Simulate Gamma - Exponential admixtures :
list.comp <- list(f1 = "gamma", g1 = "exp",
                   f2 = "gamma", g2 = "exp")list.param <- list(f1 = list(shape = 2, scale = 3), g1 = list(\text{rate} = 1/3),
                   f2 = list(shape = 2, scale = 3), g2 = list(rate = 1/5))X.sim <- rsimmix(n=20000, unknownComp_weight=0.4, comp.dist = list(list.comp$f1,list.comp$g1),
                  comp.param = list(list.param$f1, list.param$g1))$mixt.data
Y.sim <- rsimmix(n=18000, unknownComp_weight=0.6, comp.dist = list(list.comp$f2,list.comp$g2),
                  comp.param = list(list.param$f2, list.param$g2))$mixt.data
## Estimate the unknown component weights in the two admixture models:
estim \leq IBM_estimProp(sample1 = X.sim, sample2 = Y.sim, known.prop = c(0.4, 0.6),
                        comp.dist = list.comp, comp.param = list.param,
                        with.correction = FALSE, n.integ = 1000)
IBM_estimVarCov_gaussVect(x = \text{mean}(X \cdot \text{sim}), y = \text{mean}(Y \cdot \text{sim}), estim.obj = estim,
                     fixed.p1 = estim[["p.X.fixed"], known.p = c(0.4, 0.6), sample1=X.sim,
                           sample2 = Y.sim, min_size = NULL,
                           comp.dist = list.comp, comp.param = list.param)
## Real-life setting:
list.comp <- list(f1 = NULL, g1 = "exp",f2 = NULL, g2 = "exp")list.param <- list(f1 = NULL, g1 = list(rate = 1/3),
                   f2 = NULL, g2 = list(rate = 1/5))## Estimate the unknown component weights in the two admixture models:
estim <- IBM_estimProp(sample1 =X.sim, sample2 =Y.sim, known.prop = NULL, comp.dist = list.comp,
                        comp.param = list.param, with.correction = FALSE, n.integ = 1000)
IBM_estimVarCov_gaussVect(x = mean(X.sim), y = mean(Y.sim), estim.obj = estim,
                          fixed.p1 = estim[["p.X.fixed"]], known.p = NULL, sample1=X.sim,
                           sample2 = Y.sim, min_size = NULL,
                           comp.dist = list.comp, comp.param = list.param)
```
## End(Not run)

<span id="page-20-0"></span>IBM\_gap *Difference between the unknown empirical cumulative distribution functions in two admixture models*

#### Description

Compute the 'gap' between two unknown cumulative distribution functions (ecdf) at some given point, in admixture models with probability distribution function (pdf) given by 1 where  $l = p*f$ + (1-p)\*g. Uses the inversion method to do so, i.e.  $f = (1/p)$  (1 - (1-p)\*g), where g represents the known component of the admixture model and p is the unknown proportion of the unknown component. Therefore, compute:  $D(z,L1,L2,p1,p2) = F1(z,L1,p1) - F2(z,L2,p2)$  This measure should be integrated over some domain to compute the global discrepancy, see further information in 'Details' below.

# Usage

IBM\_gap(z, par, fixed.p1 = NULL, sample1, sample2, comp.dist, comp.param)

# Arguments

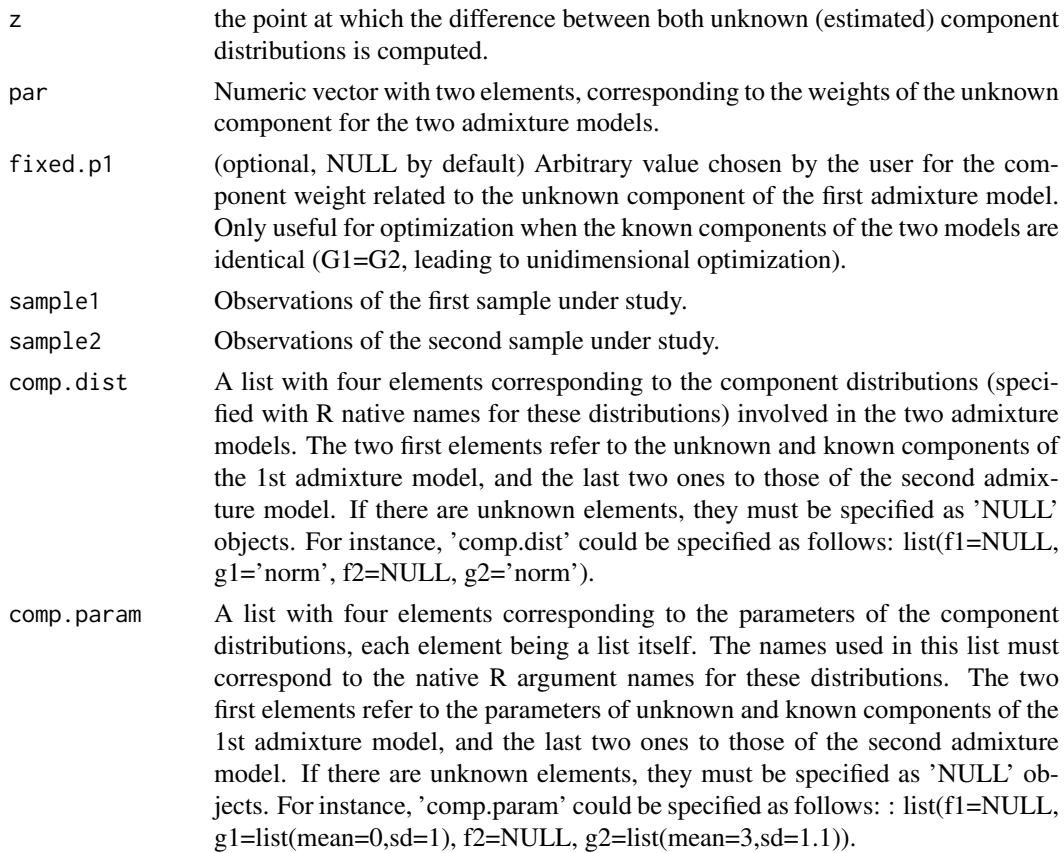

#### Details

See the paper presenting the IBM approach at the following HAL weblink: https://hal.archivesouvertes.fr/hal-03201760

#### <span id="page-21-0"></span>Value

the gap evaluated at the specified point between the unknown components of the two observed samples.

# Author(s)

Xavier Milhaud [xavier.milhaud.research@gmail.com](mailto:xavier.milhaud.research@gmail.com)

#### Examples

```
list.comp <- list(f1 = 'norm', g1 = 'norm',
                  f2 = 'norm', g2 = 'norm')list.param \le list(f1 = list(mean = 3, sd = 0.5), g1 = list(mean = 0, sd = 1),
                   f2 = list(mean = 1, sd = 0.1), g2 = list(mean = 5, sd = 2))sample1 <- rsimmix(n=1500, unknownComp_weight=0.5, comp.dist = list(list.comp$f1,list.comp$g1),
                                           comp.param=list(list.param$f1,list.param$g1))
sample2 <- rsimmix(n=2000, unknownComp_weight=0.7, comp.dist = list(list.comp$f2,list.comp$g2),
                                           comp.param=list(list.param$f2,list.param$g2))
IBM\_gap(z = 2.8, par = c(0.3, 0.6), fixed.p1 = NULL, sample1 = sample1[[mixt.data']],sample2 = sample2[['mixt.data']], comp.dist = list.comp, comp.param = list.param)
```
IBM\_greenLight\_criterion

*Green-light criterion to decide whether to perform full equality test between unknown components between two admixture models*

# Description

Indicate whether there is need to perform the statistical test of equality between unknown components when comparing the unknown components of two samples following admixture models. Based on the IBM approach, see more in 'Details' below.

# Usage

```
IBM_greenLight_criterion(
  estim.obj,
  sample1,
  sample2,
  comp.dist = NULL,comp.param = NULL,
 min_size = NULL,
  alpha = 0.05)
```
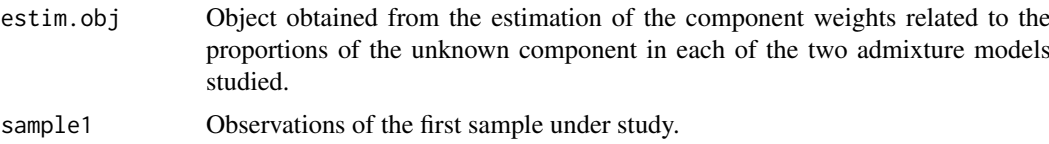

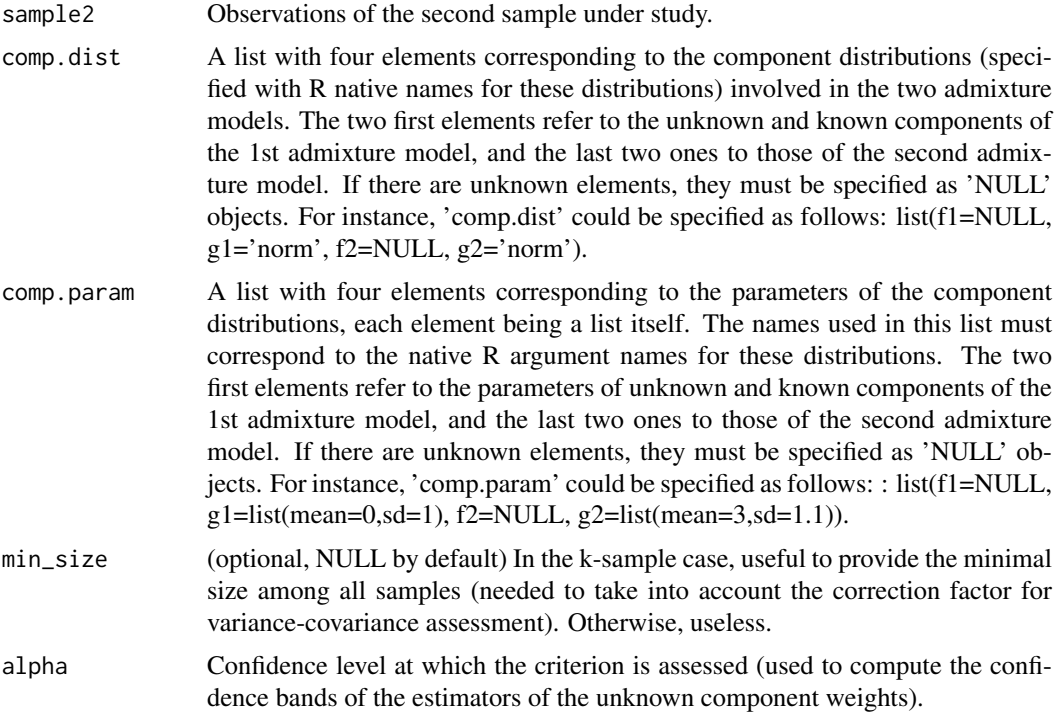

### Details

See the paper presenting the IBM approach at the following HAL weblink: https://hal.archivesouvertes.fr/hal-03201760

#### Value

A boolean indicating whether it is useful or useless to tabulate the contrast distribution in order to answer the testing problem  $(f1 = f2)$ .

#### Author(s)

Xavier Milhaud [xavier.milhaud.research@gmail.com](mailto:xavier.milhaud.research@gmail.com)

```
## Not run:
## Simulate data:
list.comp <- list(f1 = 'norm', g1 = 'norm',
                  f2 = 'norm', g2 = 'norm')list.param <- list(f1 = list(mean = 3, sd = 0.5), g1 = list(mean = 0, sd = 1),
                   f2 = list(mean = 3, sd = 0.5), g2 = list(mean = 5, sd = 2))sample1 <- rsimmix(n=1500, unknownComp_weight=0.5, comp.dist = list(list.comp$f1,list.comp$g1),
                                           comp.param=list(list.param$f1,list.param$g1))
sample2 <- rsimmix(n=2000, unknownComp_weight=0.7, comp.dist = list(list.comp$f2,list.comp$g2),
                                           comp.param=list(list.param$f2,list.param$g2))
## Estimate the unknown component weights in the two admixture models in real-life setting:
list.comp <- list(f1 = NULL, g1 = 'norm',
                  f2 = NULL, g2 = 'norm')list.param <- list(f1 = NULL, g1 = list(mean = 0, sd = 1),
                   f2 = NULL, g2 = list(mean = 5, sd = 2)
```

```
estim <- IBM_estimProp(sample1[['mixt.data']], sample2[['mixt.data']], known.prop = NULL,
                       comp.dist = list.comp, comp.param = list.param,
                       with.correction = FALSE, n.integ = 1000)
IBM_greenLight_criterion(estim.obj = estim, sample1 = sample1[['mixt.data']],
                        sample2 = sample2[['mixt.data']], comp.dist = list.comp,
                        comp.param = list.param, min_size = NULL, alpha = 0.05)
```
## End(Not run)

IBM\_hessian\_contrast *Hessian matrix of the contrast function in the Inversion - Best Matching (IBM) method*

#### Description

Compute the hessian matrix of the contrast as defined in the IBM approach, at point  $(p1,p2)$ . Here, based on two samples following admixture models, where we recall that admixture models have probability distribution function (pdf) given by l where  $l = p*f + (1-p)*g$ , where g represents the only known quantity and l is the pdf of the observed sample. See 'Details' below for further information about the definition of the contrast.

# Usage

```
IBM_hessian_contrast(
  par,
  fixed.p1 = NULL,known.p = NULL,sample1,
  sample2,
  G,
  comp.dist = NULL,
  comp.param = NULL
\lambda
```
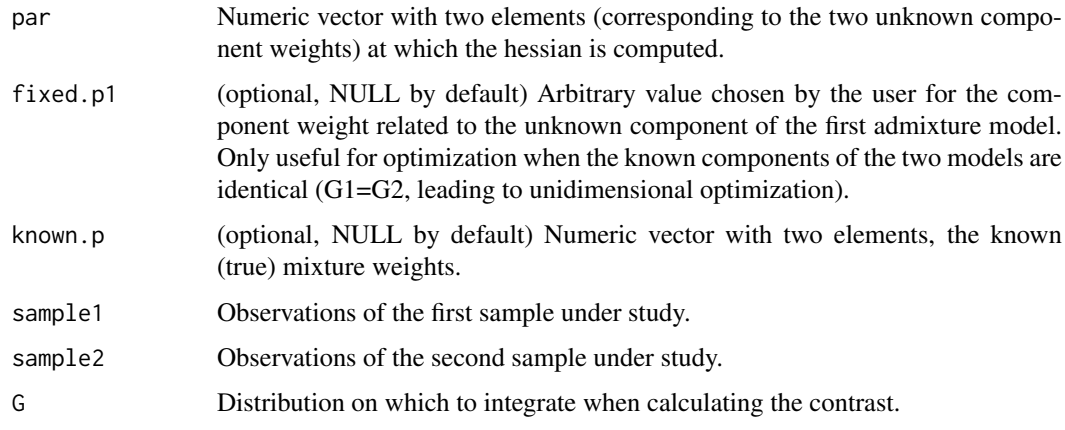

<span id="page-23-0"></span>

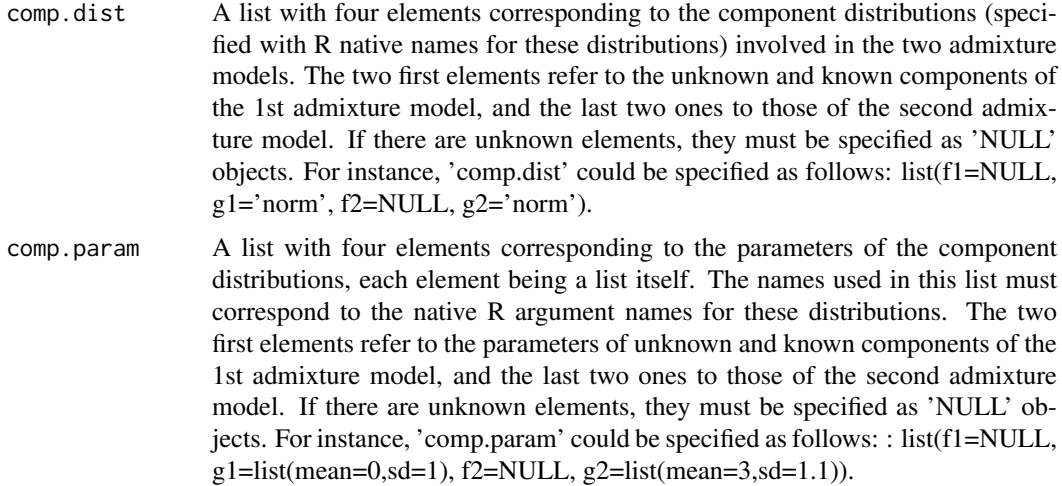

#### Details

See the paper presenting the IBM approach at the following HAL weblink: https://hal.archivesouvertes.fr/hal-03201760

#### Value

the hessian matrix of the contrast.

#### Author(s)

Xavier Milhaud [xavier.milhaud.research@gmail.com](mailto:xavier.milhaud.research@gmail.com)

```
## Simulate data:
list.comp \leftarrow list(f1 = 'norm', g1 = 'norm',f2 = 'norm', g2 = 'norm')list.param <- list(f1 = list(mean = 3, sd = 0.5), g1 = list(mean = 0, sd = 1),
                   f2 = list(mean = 1, sd = 0.1), g2 = list(mean = 5, sd = 2))sample1 <- rsimmix(n=1500, unknownComp_weight=0.5, comp.dist = list(list.comp$f1,list.comp$g1),
                                           comp.param=list(list.param$f1,list.param$g1))
sample2 <- rsimmix(n=2000, unknownComp_weight=0.7, comp.dist = list(list.comp$f2,list.comp$g2),
                                           comp.param=list(list.param$f2,list.param$g2))
## Define the distribution over which to integrate:
fit.all <- stats::density(x = c(sample1[['mixt.data']],sample2[['mixt.data']]))
G <- stats::rnorm(n = 1000, mean = sample(c(sample1[['mixt.data']], sample2[['mixt.data']]),
                                          size = 1000, replace = TRUE), sd = fit.all$bw)
## Evaluate the hessian matrix at point (p1,p2) = (0.3,0.6):
list.comp \le list(f1 = NULL, g1 = 'norm',
                  f2 = NULL, g2 = 'norm')list.param <- list(f1 = NULL, g1 = list(mean = 0, sd = 1),
                   f2 = NULL, g2 = list(mean = 5, sd = 2))IBM_hessian_contrast(par = c(0.3, 0.6), fixed.p1 = NULL, known.p = NULL,
               sample1 = sample1[['mixt.data']], sample2 = sample2[['mixt.data']], G = G,
                     comp.dist = list.comp, comp.param = list.param)
```

```
IBM_tabul_stochasticInteg
```
*Distribution of the contrast in the Inversion - Best Matching (IBM) method*

# Description

Tabulate the distribution related to the inner convergence part of the contrast, by simulating trajectories of gaussian processes and applying some transformations. Useful to perform the test hypothesis then, by retrieving the (1-alpha)-quantile of interest. See 'Details' below and the cited paper therein for further information.

# Usage

```
IBM_tabul_stochasticInteg(
  n.sim = 200,n.varCovMat = 100,
  sample1 = NULL,
  sample2 = NULL,
  min_size = NULL,
  comp.dist = NULL,
  comp.param = NULL,
  parallel = FALSE,
  n_cpu = 2
)
```
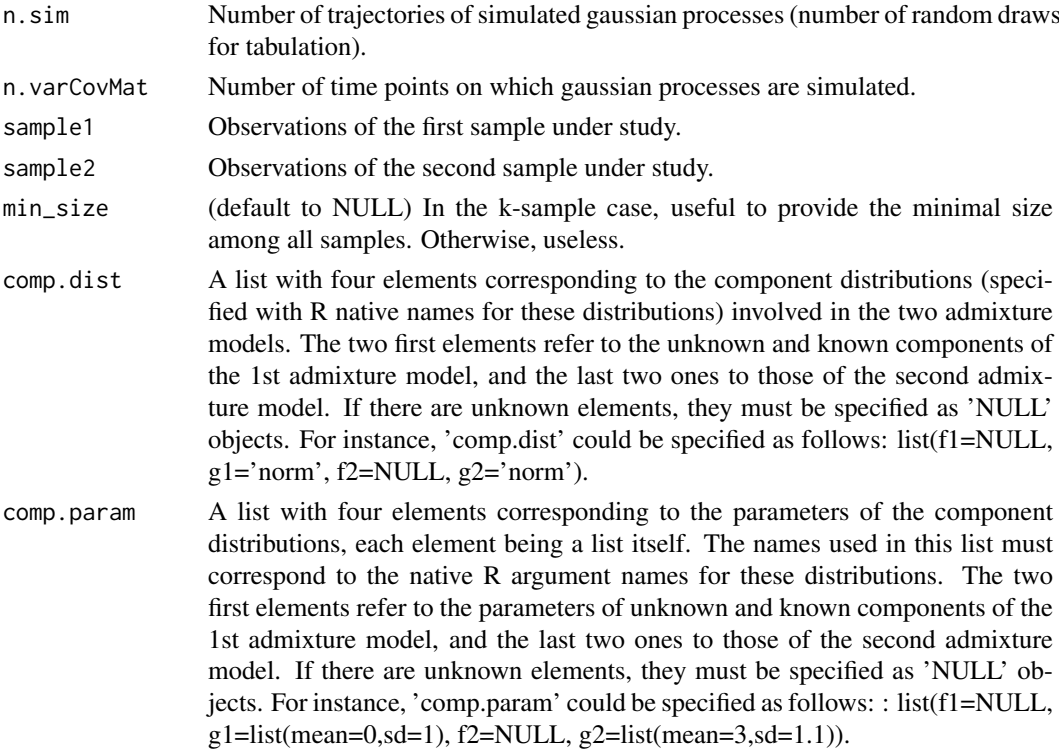

#### <span id="page-26-0"></span>IBM\_test\_H0 27

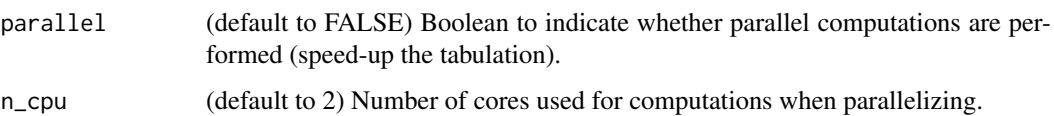

#### Details

See the paper presenting the IBM approach at the following HAL weblink: https://hal.archivesouvertes.fr/hal-03201760

#### Value

A list with four elements, containing: 1) random draws of the quantity 'sample size times the empirical contrast', as defined in the IBM approach (see 'Details' above); 2) the estimated unknown component weights for the two admixture models; 3) the value of the quantity 'sample size times the empirical contrast'; 4) the sequence of points in the support that were used to evaluate the variance-covariance matrix of empirical processes.

#### Author(s)

Xavier Milhaud [xavier.milhaud.research@gmail.com](mailto:xavier.milhaud.research@gmail.com)

#### Examples

```
## Not run:
## Simulate data:
list.comp <- list(f1 = 'norm', g1 = 'norm',
                  f2 = 'norm', g2 = 'norm')list.param <- list(f1 = list(mean = 1, sd = 1), g1 = list(mean = 2, sd = 0.7),
                   f2 = list(mean = 1, sd = 1), g2 = list(mean = 3, sd = 1.2))X.sim <- rsimmix(n=5000, unknownComp_weight=0.7, comp.dist = list(list.comp$f1,list.comp$g1),
                 comp.param = list(list.param$f1, list.param$g1))$mixt.data
Y.sim <- rsimmix(n=5500, unknownComp_weight=0.6, comp.dist = list(list.comp$f2,list.comp$g2),
                 comp.param = list(list.param$f2, list.param$g2))$mixt.data
## Tabulate 1st term of stochastic integral (inner convergence) in a real-life setting:
list.comp <- list(f1 = NULL, g1 = 'norm',
                  f2 = NULL, g2 = 'norm')list.param <- list(f1 = NULL, g1 = list(mean = 2, sd = 0.7),
                   f2 = NULL, g2 = list(mean = 3, sd = 1.2)U <- IBM_tabul_stochasticInteg(n.sim = 20, n.varCovMat = 100, sample1 = X.sim, sample2 = Y.sim,
                         min_size = NULL, comp.dist = list.comp, comp.param = list.param,
                               parallel = FALSE, n_cpu = 2)plot(density(U[["U_sim"]]))
## End(Not run)
```
IBM\_test\_H0 *Equality test of unknown component distributions in two admixture models with IBM approach*

# Description

Two-sample test of the unknown component distribution in admixture models using Inversion - Best Matching (IBM) method. Recall that we have two admixture models with respective probability density functions (pdf)  $11 = p1 f1 + (1-p1) g1$  and  $12 = p2 f2 + (1-p2) g2$ , where g1 and g2 are known pdf and 11 and 12 are observed. Perform the following hypothesis test:  $H0$ :  $f1 = f2$  versus H1 : f1 differs from f2.

# Usage

```
IBM_test_H0(
  sample1,
  sample2,
  known.p = NULL,comp.dist = NULL,comp.param = NULL,
  sim_U = NULL,
  min_size = NULL,
  parallel = FALSE,
  n_{c}pu = 4
\lambda
```
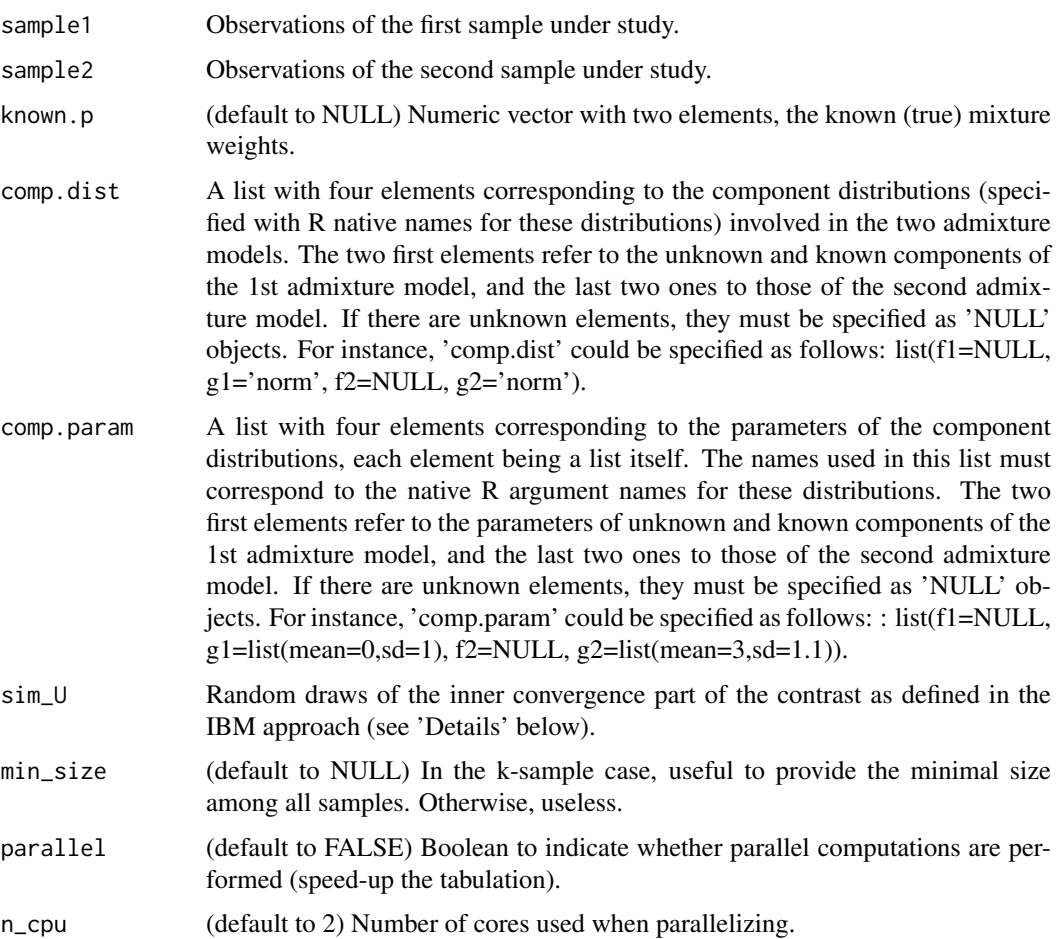

#### IBM\_test\_H0 29

#### Details

See the paper presenting the IBM approach at the following HAL weblink: https://hal.archivesouvertes.fr/hal-03201760

# Value

A list of four elements, containing : 1) the test statistic value; 2) the rejection decision; 3) the p-value of the test, and 4) the estimated weights of the unknown component for each of the two admixture models.

#### Author(s)

Xavier Milhaud [xavier.milhaud.research@gmail.com](mailto:xavier.milhaud.research@gmail.com)

```
## Not run:
###### First, under the alternative H1 :
## Simulate data:
list.comp <- list(f1 = "norm", g1 = "norm",
                  f2 = "norm", g2 = "norm")list.param <- list(f1 = list(mean = 1, sd = 1), g1 = list(mean = 2, sd = 0.7),
                   f2 = list(mean = 6, sd = 1.5), g2 = list(mean = 3, sd = 1.2))X.sim <- rsimmix(n = 2000, unknownComp_weight=0.6, comp.dist = list(list.comp$f1,list.comp$g1),
                 comp.param = list(list.param$f1, list.param$g1))$mixt.data
Y.sim <- rsimmix(n = 3000, unknownComp_weight=0.5, comp.dist = list(list.comp$f2,list.comp$g2),
                 comp.param = list(list.param$f2, list.param$g2))$mixt.data
## Tabulate the inner convergence part of contrast distribution in real-life:
list.comp \leftarrow list(f1 = NULL, g1 = "norm",f2 = NULL, g2 = "norm")list.param \le list(f1 = NULL, g1 = list(mean = 2, sd = 0.7),
                   f2 = NULL, g2 = list(mean = 3, sd = 1.2)U <- IBM_tabul_stochasticInteg(n.sim = 100, n.varCovMat = 100, sample1 = X.sim, sample2 = Y.sim,
         min_size=NULL, comp.dist=list.comp, comp.param=list.param, parallel=TRUE, n_cpu=2)
## Now simulate new data and perform the test:
list.comp <- list(f1 = "norm", g1 = "norm",
                  f2 = "norm", g2 = "norm")list.param \le list(f1 = list(mean = 1, sd = 1), g1 = list(mean = 2, sd = 0.7),
                   f2 = list(mean = 6, sd = 1.5), g2 = list(mean = 3, sd = 1.2))X.sim <- rsimmix(n = 2000, unknownComp_weight=0.6, comp.dist = list(list.comp$f1,list.comp$g1),
                 comp.param = list(list.param$f1, list.param$g1))$mixt.data
Y.sim <- rsimmix(n = 3000, unknownComp_weight=0.5, comp.dist = list(list.comp$f2,list.comp$g2),
                 comp.param = list(list.param$f2, list.param$g2))$mixt.data
list.comp <- list(f1 = NULL, g1 = "norm",f2 = NULL, g2 = "norm")list.param <- list(f1 = NULL, g1 = list(mean = 2, sd = 0.7),
                   f2 = NULL, g2 = list(mean = 3, sd = 1.2)IBM_test_H0(sample1 = X.sim, sample2 = Y.sim, known.p = NULL, comp.dist = list.comp,
        comp.param=list.param, sim_U = U[["U_sim"]], min_size=NULL, parallel=FALSE, n_cpu=2)
####### Then, under the null hypothesis H0 :
## Simulate data:
list.comp \leftarrow list(f1 = "norm", g1 = "norm",f2 = "norm", g2 = "norm")list.param \le list(f1 = list(mean = 1, sd = 1), g1 = list(mean = 2, sd = 0.7),
                   f2 = list(mean = 1, sd = 1), g2 = list(mean = 3, sd = 1.2))
```

```
X.sim <- rsimmix(n = 2000, unknownComp_weight=0.6, comp.dist = list(list.comp$f1,list.comp$g1),
                 comp.param = list(list.param$f1, list.param$g1))$mixt.data
Y.sim <- rsimmix(n = 3000, unknownComp_weight=0.5, comp.dist = list(list.comp$f2,list.comp$g2),
                 comp.param = list(list.param$f2, list.param$g2))$mixt.data
## Tabulate the inner convergence part of the contrast distribution:
list.comp \leftarrow list(f1 = NULL, g1 = "norm",f2 = NULL, g2 = "norm")list.param \le list(f1 = NULL, g1 = list(mean = 2, sd = 0.7),
                   f2 = NULL, g2 = list(mean = 3, sd = 1.2)U <- IBM tabul stochasticInteg(n.sim = 100, n.varCovMat = 100, sample1 = X.sim, sample2 = Y.sim,
        min_size=NULL, comp.dist=list.comp, comp.param=list.param, parallel=TRUE, n_cpu=2)
## Simulate new data that will allow to perform the test:
list.comp <- list(f1 = "norm", g1 = "norm",
                  f2 = "norm", g2 = "norm")list.param \le list(f1 = list(mean = 1, sd = 1), g1 = list(mean = 2, sd = 0.7),
                   f2 = list(mean = 1, sd = 1), g2 = list(mean = 3, sd = 1.2))X.sim <- rsimmix(n = 2000, unknownComp_weight=0.6, comp.dist = list(list.comp$f1,list.comp$g1),
                 comp.param = list(list.param$f1, list.param$g1))$mixt.data
Y.sim <- rsimmix(n = 3000, unknownComp_weight=0.5, comp.dist = list(list.comp$f2,list.comp$g2),
                 comp.param = list(list.param$f2, list.param$g2))$mixt.data
list.comp <- list(f1 = NULL, g1 = "norm",f2 = NULL, g2 = "norm")list.param <- list(f1 = NULL, g1 = list(mean = 2, sd = 0.7),
                   f2 = NULL, g2 = list(mean = 3, sd = 1.2)IBM_test_H0(sample1 = X.sim, sample2 = Y.sim, known.p = NULL, comp.dist = list.comp,
        comp.param=list.param, sim_U = U[["U_sim"]], min_size=NULL, parallel=FALSE, n_cpu=2)
```
## End(Not run)

IBM\_theoretical\_contrast

*Theoretical contrast in the Inversion - Best Matching (IBM) method*

#### Description

Defines the theoretical contrast in the IBM approach. Useful in case of simulation studies, since all parameters are known to the user. For further information about the considered contrast in the IBM approach, see 'Details' below.

#### Usage

```
IBM_theoretical_contrast(
 par,
  theo.par,
  fixed.p.X = NULL,
 G = NULL,comp.dist,
  comp.param,
  sample1,
  sample2
)
```
<span id="page-29-0"></span>

# Arguments

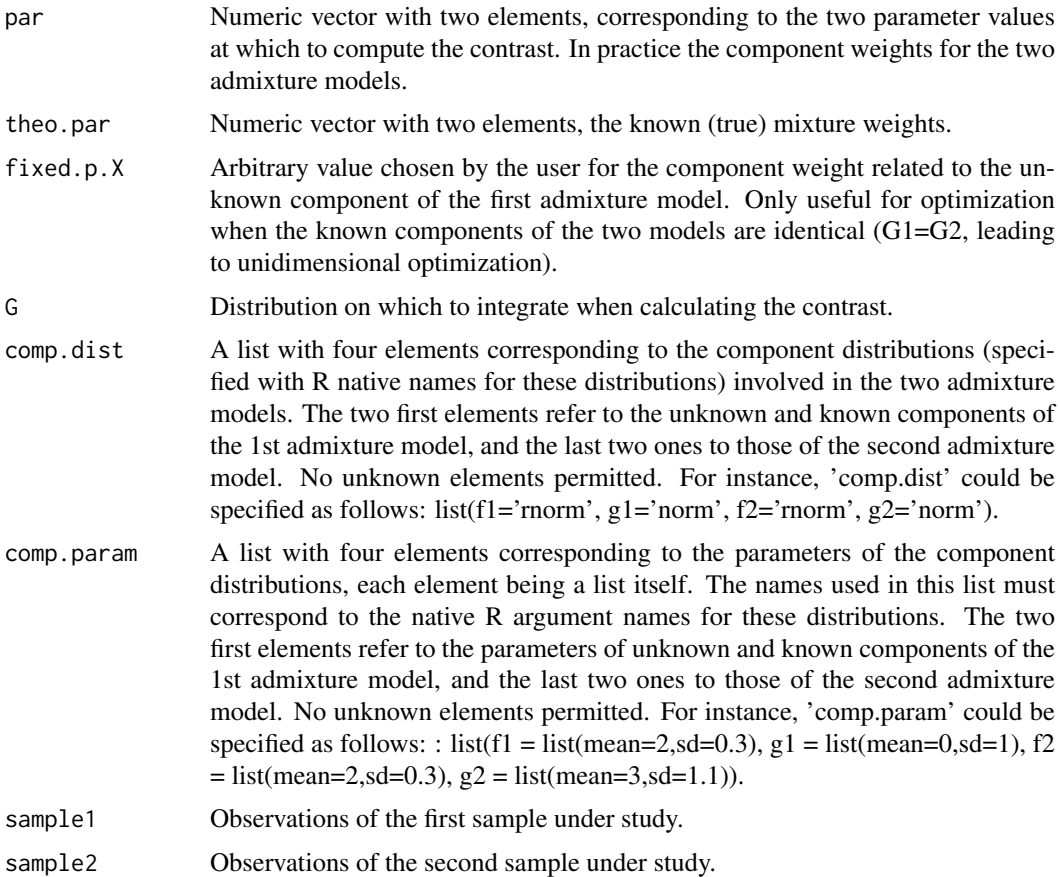

#### Details

See the paper presenting the IBM approach at the following HAL weblink: https://hal.archivesouvertes.fr/hal-03201760

#### Value

The theoretical contrast value evaluated at parameter values.

# Author(s)

Xavier Milhaud [xavier.milhaud.research@gmail.com](mailto:xavier.milhaud.research@gmail.com)

```
## Simulate data:
list.comp <- list(f1 = 'norm', g1 = 'norm',
                 f2 = 'norm', g2 = 'norm')list.param <- list(f1 = list(mean = 3, sd = 0.5), g1 = list(mean = 0, sd = 1),
                   f2 = list(mean = 1, sd = 0.1), g2 = list(mean = 5, sd = 2))sample1 <- rsimmix(n=1500, unknownComp_weight=0.5, comp.dist = list(list.comp$f1,list.comp$g1),
                                          comp.param=list(list.param$f1,list.param$g1))
sample2 <- rsimmix(n=2000, unknownComp_weight=0.7, comp.dist = list(list.comp$f2,list.comp$g2),
                                           comp.param=list(list.param$f2,list.param$g2))
```
<span id="page-31-0"></span>## Create the distribution on which the contrast will be integrated:  $G \leftarrow$  stats::rnorm(n = 1000, mean = sample(c(sample1[['mixt.data']],sample2[['mixt.data']]),  $size = 1000$ , replace = TRUE), sd = stats::density(c(sample1[['mixt.data']],sample2[['mixt.data']]))\$bw) ## Compute the theoretical contrast at parameters  $(p1, p2) = (0.2, 0.7)$ : IBM\_theoretical\_contrast(par =  $c(0.2, 0.7)$ , theo.par =  $c(0.5, 0.7)$ , fixed.p.X = NULL, G = G, comp.dist = list.comp, comp.param = list.param, sample1 = sample1[['mixt.data']], sample2 = sample2[['mixt.data']])

IBM\_theoretical\_gap *Difference between unknown cumulative distribution functions of admixture models at some given point*

# Description

Compute the gap between the unknown cumulative distribution functions of the two considered admixture models at some given point, where each admixture model has probability distribution function (pdf) given by l where  $l = p*f + (1-p)*g$ . Uses the inversion method to do so, i.e.  $f = (1/p)$  $(1-(1-p)g)$ , where g represents the known component of the admixture model and p is the proportion of the unknown component. This difference must be integrated over some domain to compute the global discrepancy, as introduced in the paper presenting the IBM approach (see 'Details' below).

# Usage

IBM\_theoretical\_gap(z, par, known.p =  $c(0.5, 0.5)$ , comp.dist, comp.param)

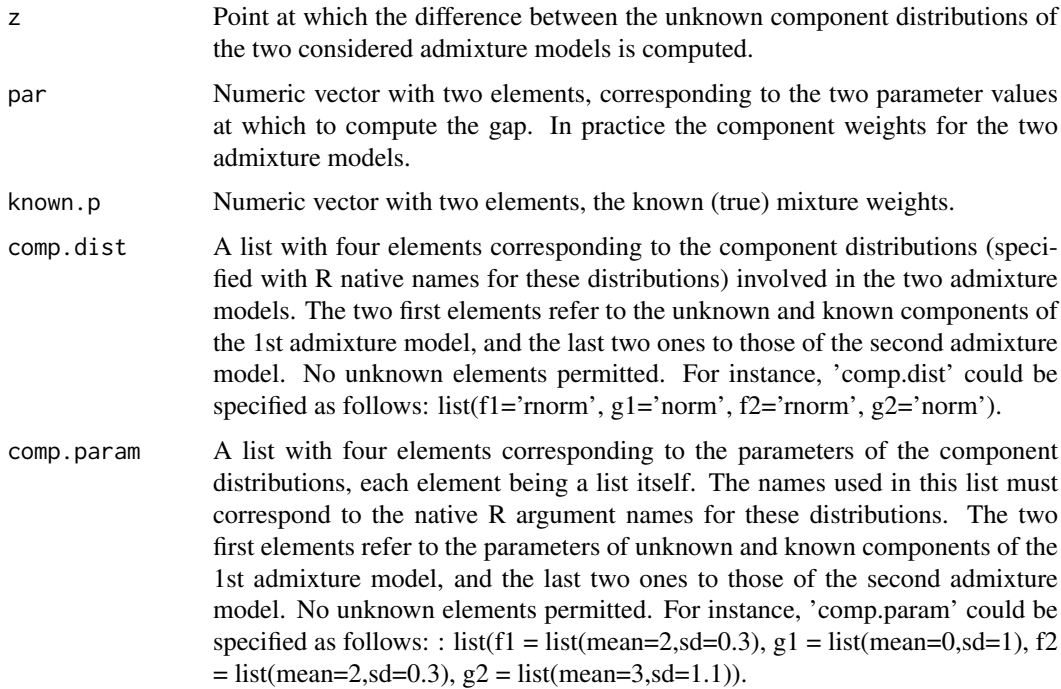

#### <span id="page-32-0"></span>Details

See the paper presenting the IBM approach at the following HAL weblink: https://hal.archivesouvertes.fr/hal-03201760

# Value

The gap between F1 and F2 (unknown components of the two admixture models), evaluated at the specified point.

#### Author(s)

Xavier Milhaud [xavier.milhaud.research@gmail.com](mailto:xavier.milhaud.research@gmail.com)

#### Examples

```
## Not run:
list.comp <- list(f1 = 'norm', g1 = 'norm',
                  f2 = 'norm', g2 = 'norm')list.param \le list(f1 = list(mean = 3, sd = 0.5), g1 = list(mean = 0, sd = 1),
                   f2 = list(mean = 1, sd = 0.1), g2 = list(mean = 5, sd = 2))IBM_theoretical_gap(z = 2.8, par = c(0.3, 0.6), known.p = c(0.5, 0.5),
                    comp.dist = list.comp, comp.param = list.param)
```

```
## End(Not run)
```
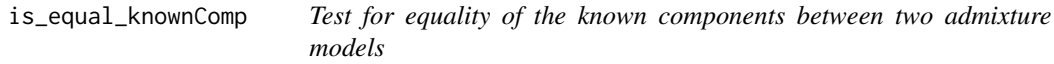

# Description

Test if the known components coming from the two two-components admixture models are the same.

#### Usage

```
is_equal_knownComp(comp.dist, comp.param)
```
#### Arguments

comp.dist A list with four elements corresponding to the component distributions (specified with R native names for these distributions) involved in the two admixture models. The two first elements refer to the unknown and known components of the 1st admixture model, and the last two ones to those of the second admixture model. If there are unknown elements, they must be specified as 'NULL' objects. For instance, 'comp.dist' could be specified as follows: list(f1=NULL, g1='norm', f2=NULL, g2='norm').

<span id="page-33-0"></span>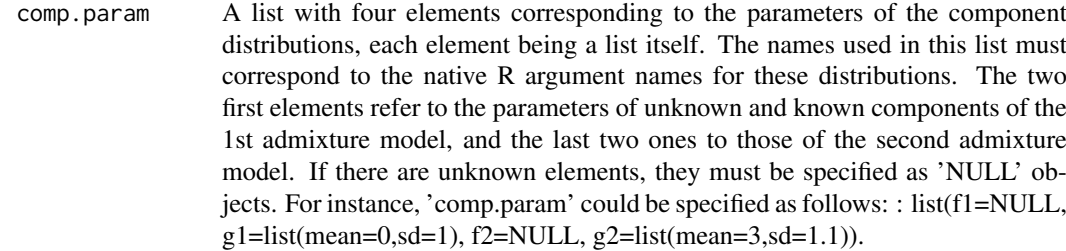

# Value

A boolean (TRUE if the known components are the same, otherwise FALSE).

#### Author(s)

Xavier Milhaud [xavier.milhaud.research@gmail.com](mailto:xavier.milhaud.research@gmail.com)

#### Examples

```
list.comp \leftarrow list(f1 = 'norm', g1 = 'norm',f2 = 'norm', g2 = 'norm')list.param <- list(f1 = list(mean = 3, sd = 0.5), g1 = list(mean = 0, sd = 1),
                   f2 = list(mean = 2, sd = 0.3), g2 = list(mean = 0, sd = 1))is_equal_knownComp(comp.dist = list.comp, comp.param = list.param)
```
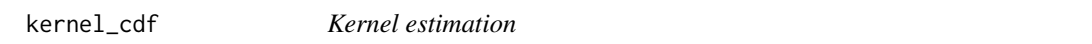

# Description

Functions to perform the estimation of cumulative distribution function (cdf) by kernel estimators (with a non-gaussian kernel).

# Usage

kernel\_cdf(u, h)

# Arguments

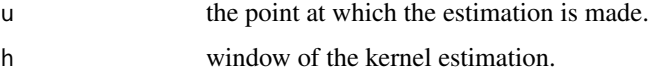

# Value

the estimated value of the cdf.

# Author(s)

Xavier Milhaud [xavier.milhaud.research@gmail.com](mailto:xavier.milhaud.research@gmail.com)

#### <span id="page-34-0"></span>kernel\_density 35

# Examples

kernel\_cdf(0.4,0.5)

kernel\_density *Kernel estimation*

# Description

Functions to perform the estimation of probability density function (pdf) by kernel estimators (with a non-gaussian kernel).

#### Usage

kernel\_density(u, h)

# Arguments

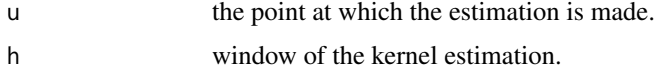

# Value

the estimated value of the pdf.

# Author(s)

Xavier Milhaud [xavier.milhaud.research@gmail.com](mailto:xavier.milhaud.research@gmail.com)

#### Examples

kernel\_density(0.4,0.5)

knownComp\_to\_uniform *Transforms the known component of the admixture distribution to a Uniform distribution*

# Description

In admixture such that the probability density function (pdf) follows  $l = p*f + (1-p)*g$ , where p is the unknown weight and f is the unknown component distribution: transforms g of the twocomponent mixture ditribution to a Uniform distribution. Useful to use Patra and Sen estimator for the estimation of the unknown weight p.

# Usage

```
knownComp_to_uniform(data, comp.dist, comp.param)
```
#### <span id="page-35-0"></span>Arguments

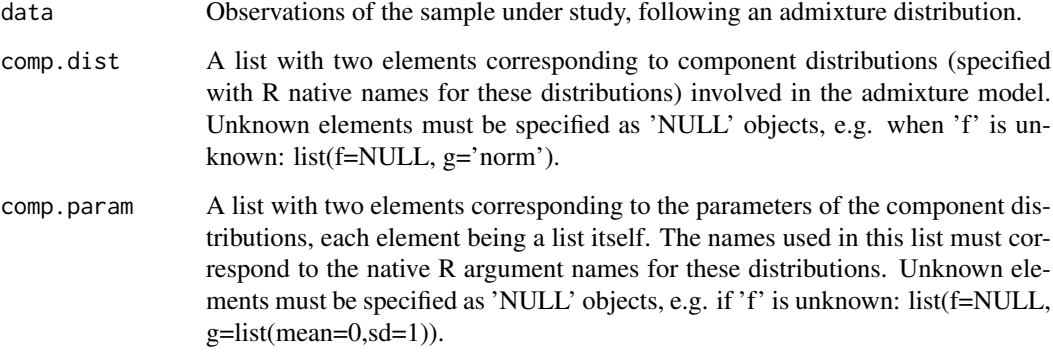

# Value

The transformed data, i.e. the transformed mixture distribution where the known component g now follows a Uniform(0,1) distribution.

# Author(s)

Xavier Milhaud [xavier.milhaud.research@gmail.com](mailto:xavier.milhaud.research@gmail.com)

#### Examples

```
## Simulate data:
list.comp \leftarrow list(f1 = 'norm', g1 = 'norm')list.param \le list(f1 = list(mean = 3, sd = 0.5),
                   g1 = list(mean = 0, sd = 1))sample1 <- rsimmix(n=1500, unknownComp_weight=0.5, comp.dist = list(list.comp$f1,list.comp$g1),
                                           comp.param=list(list.param$f1,list.param$g1))
plot_admix(sim.X = sample1[['mixt.data']], support = 'continuous')
## Transform the known component into a Uniform(0,1) distribution:
list.comp <- list(f1 = NULL, g1 = 'norm')
list.param <- list(f1 = NULL, g1 = list(mean = 0, sd = 1))transformed_data <- knownComp_to_uniform(data = sample1[['mixt.data']],
                                         comp.dist = list.comp, comp.param = list.param)
plot_admix(sim.X = transformed_data, support = 'continuous')
```
k\_samples\_clustering *Clustering of K populations following admixture models*

#### Description

Create clusters on the unknown components related to the K populations following admixture models. Based on the K-sample test using Inversion - Best Matching (IBM) approach, see 'Details' below for further information.

#### k\_samples\_clustering 37

# Usage

```
k_samples_clustering(
  samples = NULL,
  comp.dist = NULL,comp.param = NULL,
  parallel = FALSE,
  n_cpu = 2
\lambda
```
# Arguments

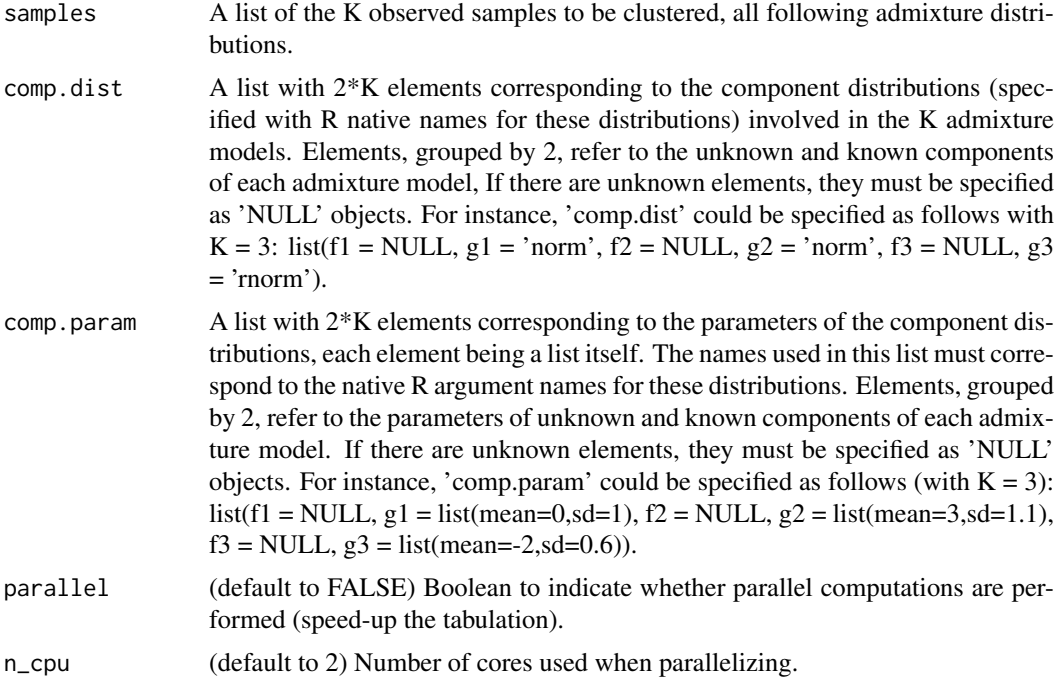

# Details

See the paper presenting the IBM approach at the following HAL weblink: https://hal.archivesouvertes.fr/hal-03201760

# Value

A list with three elements: 1) the identified clusters; 2) the cluster affiliation; 3) the discrepancy matrix.

# Author(s)

Xavier Milhaud [xavier.milhaud.research@gmail.com](mailto:xavier.milhaud.research@gmail.com)

```
## Not run:
###### Case study with 5 populations to cluster on R+ with Gamma-Exponential mixtures.
## Simulate data (chosen parameters indicate 3 clusters (populations (1,3), (2,5) and 4)!):
list.comp <- list(f1 = "gamma", g1 = "exp",
```

```
f2 = "gamma", g2 = "exp",f3 = "gamma", g3 = "gamma",f4 = "exp", g4 = "exp",f5 = "gamma", g5 = "exp")list.param <- list(f1 = list(shape = 16, rate = 4), g1 = list(rate = 1/3.5),
                   f2 = list(shape = 14, rate = 2), g2 = list(rate = 1/5),f3 = list(shape = 16, rate = 4), g3 = list(shape = 12, rate = 2),f4 = list(rate = 1/2), g4 = list(rate = 1/7),f5 = list(shape = 14, rate = 2), g5 = list(rate = 1/6))
A.sim <- rsimmix(n=8000, unknownComp_weight=0.7, comp.dist = list(list.comp$f1,list.comp$g1),
                 comp.param = list(list.param$f1, list.param$g1))$mixt.data
B.sim <- rsimmix(n=8000, unknownComp_weight=0.6, comp.dist = list(list.comp$f2,list.comp$g2),
                 comp.param = list(list.param$f2, list.param$g2))$mixt.data
C.sim <- rsimmix(n=8000, unknownComp_weight=0.5, comp.dist = list(list.comp$f3,list.comp$g3),
                 comp.param = list(list.param$f3, list.param$g3))$mixt.data
D.sim <- rsimmix(n=8000, unknownComp_weight=0.4, comp.dist = list(list.comp$f4,list.comp$g4),
                 comp.param = list(list.param$f4, list.param$g4))$mixt.data
E.sim <- rsimmix(n=8000, unknownComp_weight=0.3, comp.dist = list(list.comp$f5,list.comp$g5),
                 comp.param = list(list.param$f5, list.param$g5))$mixt.data
## Look for the clusters:
list.comp <- list(f1 = NULL, g1 = "exp",f2 = NULL, g2 = "exp"f3 = NULL, g3 = "gamma"f4 = NULL, g4 = "exp",f5 = NULL, g5 = "exp")list.param <- list(f1 = NULL, g1 = list(rate = 1/3.5),
                   f2 = NULL, g2 = list(rate = 1/5),
                   f3 = NULL, g3 = list(shape = 12, rate = 2),
                   f4 = NULL, g4 = list(rate = 1/7),
                   f5 = NULL, g5 = list(rate = 1/6))clusters <- k_samples_clustering(samples = list(A.sim,B.sim,C.sim,D.sim,E.sim),
              comp.dist = list.comp, comp.param = list.param, parallel = TRUE, n_cpu = 2)
clusters
## End(Not run)
```
k\_samples\_test *Equality test of unknown component distributions in K admixture models, with IBM approach*

#### Description

Test hypothesis on the unknown component of K admixture models using Inversion - Best Matching method. K-samples test of the unknown component distribution in admixture models using Inversion - Best Matching (IBM) method. Recall that we have K populations following admixture models, each one with probability density functions (pdf) l\_k = p\_k\*f\_k + (1-p\_k)\*g\_k, where g\_k is the known pdf and l k corresponds to the observed sample. Perform the following hypothesis test: H0 : f  $1 = ... = f$  K against H1 : f i differs from f j (i diff j, and i,j in 1,...,K).

#### Usage

```
k_samples_test(
  samples = NULL,
```
# k\_samples\_test 39

```
sim_U = NULL,min_size = NULL,
  comp.dist = NULL,
  comp.param = NULL,
  oversampling = FALSE,
  parallel = FALSE,
  n_{\text{cpu}} = 4\lambda
```
#### Arguments

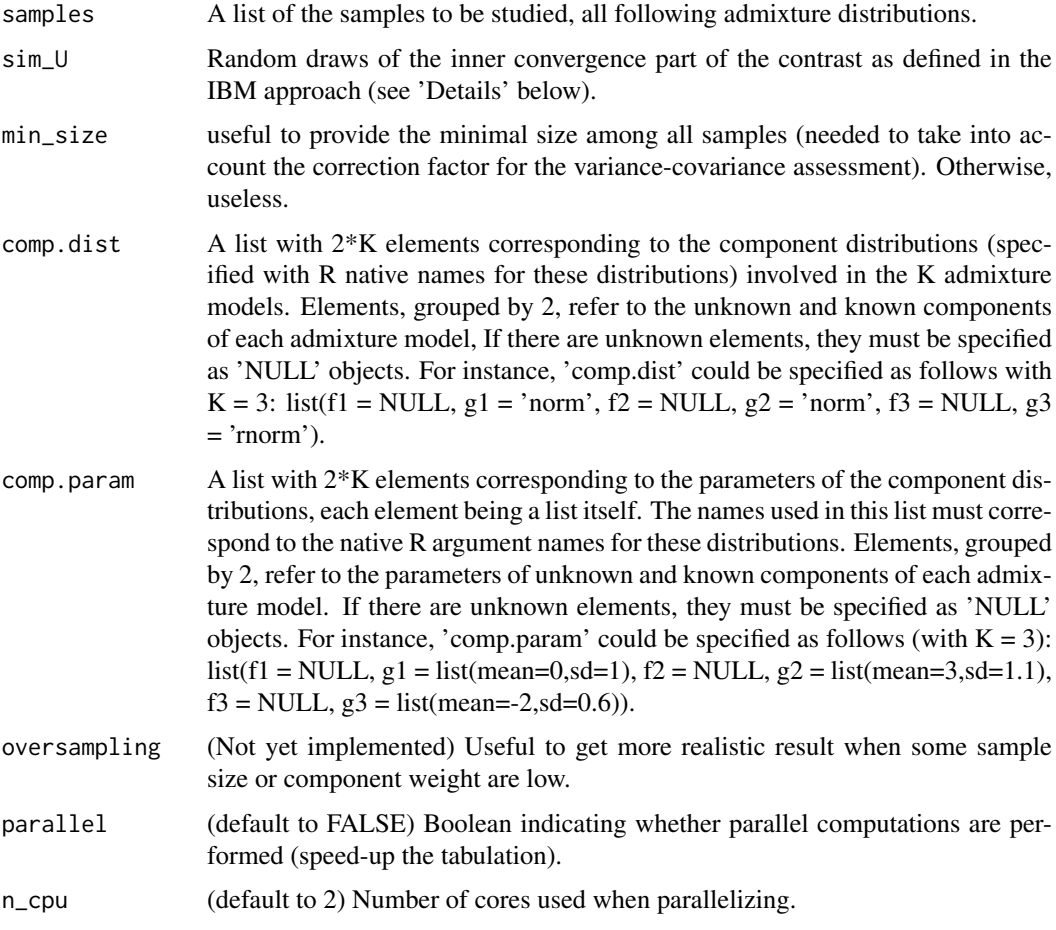

# Details

See the paper presenting the IBM approach at the following HAL weblink: https://hal.archivesouvertes.fr/hal-03201760

# Value

A list of ten elements, containing: 1) the rejection decision; 2) the p-value of the test; 3) the terms involved in the test statistic; 4) the test statistic value; 5) the selected rank (number of terms involved in the test statistic); 6) the value of the penalized test statistic; 7) the sorted contrast values; 8) the 95th-quantile of the contrast distribution; 9) the final terms of the statistic; and 10) the contrast matrix.

#### Author(s)

Xavier Milhaud [xavier.milhaud.research@gmail.com](mailto:xavier.milhaud.research@gmail.com)

```
## Not run:
######## Case where we are under the null hypothesis H0:
## Simulate data (4 populations):
list.comp <- list(f1 = "norm", g1 = "norm"f2 = "norm", g2 = "norm",f3 = "norm", g3 = "norm",f4 = "norm", g4 = "norm")list.param <- list(f1 = list(mean = 0, sd = 1), g1 = list(mean = 2, sd = 0.7),
                   f2 = list(mean = 0, sd = 1), g2 = list(mean = 4, sd = 1.1),f3 = list(mean = 0, sd = 1), g3 = list(mean = 3, sd = 0.8),f4 = list(mean = 0, sd = 1), g4 = list(mean = -1, sd = 0.3))sim1 <- rsimmix(n = 8000, unknownComp_weight = 0.5, comp.dist = list(list.comp$f1,list.comp$g1),
                comp.param = list(list.param$f1, list.param$g1))$mixt.data
sim2 <- rsimmix(n =10000, unknownComp_weight = 0.3, comp.dist = list(list.comp$f2,list.comp$g2),
                comp.param = list(list.param$f2, list.param$g2))$mixt.data
sim3 <- rsimmix(n = 9000, unknownComp_weight = 0.4, comp.dist = list(list.comp$f3,list.comp$g3),
                comp.param = list(list.param$f3, list.param$g3))$mixt.data
sim4 <- rsimmix(n = 5400, unknownComp_weight = 0.7, comp.dist = list(list.comp$f4,list.comp$g4),
                comp.param = list(list.param$f4, list.param$g4))$mixt.data
## Perform the 4-samples test in a real-life setting:
list.comp <- list(f1 = NULL, g1 = "norm",f2 = NULL, g2 = "norm"f3 = NULL, g3 = "norm",f4 = NULL, g4 = "norm")list.param <- list(f1 = NULL, g1 = list(mean = 2, sd = 0.7),
                   f2 = NULL, g2 = list(mean = 4, sd = 1.1),
                   f3 = NULL, g3 = list(mean = 3, sd = 0.8),f4 = NULL, g4 = list(mean = -1, sd = 0.3)obj <- k_samples_test(samples = list(sim1,sim2,sim3,sim4), sim_U = NULL, min_size = NULL,
      comp.dist=list.comp, comp.param=list.param, oversampling=FALSE, parallel=TRUE, n_cpu=2)
obj$rejection_rule
####### Under the alternative hypothesis H1 (with K=3 populations):
list.comp <- list(f1 = "norm", g1 = "norm",f2 = "norm", g2 = "norm",f3 = "norm", g3 = "norm")list.param <- list(f1 = list(mean = 0, sd = 1), g1 = list(mean = 2, sd = 0.7),
                   f2 = list(mean = 2, sd = 1), g2 = list(mean = 4, sd = 1.1),f3 = list(mean = 0, sd = 1), g3 = list(mean = 3, sd = 0.8))sim1 <- rsimmix(n = 8000, unknownComp_weight = 0.5, comp.dist = list(list.comp$f1,list.comp$g1),
                comp.param = list(list.param$f1, list.param$g1))$mixt.data
sim2 <- rsimmix(n= 10000, unknownComp_weight = 0.3, comp.dist = list(list.comp$f2,list.comp$g2),
                comp.param = list(list.param$f2, list.param$g2))$mixt.data
sim3 <- rsimmix(n = 9000, unknownComp_weight = 0.4, comp.dist = list(list.comp$f3,list.comp$g3),
                comp.param = list(list.param$f3, list.param$g3))$mixt.data
## Perform the 3-samples test in a real-life setting:
list.comp \leftarrow list(f1 = NULL, g1 = "norm",f2 = NULL, g2 = "norm",f3 = NULL, g3 = "norm")list.param <- list(f1 = NULL, g1 = list(mean = 2, sd = 0.7),
                   f2 = NULL, g2 = list(mean = 4, sd = 1.1),
```
#### <span id="page-40-0"></span>milkyWay 41

```
f3 = NULL, g3 = list(mean = 3, sd = 0.8)obj <- k_samples_test(samples = list(sim1, sim2, sim3), sim_U = NULL, min_size = NULL,
      comp.dist=list.comp, comp.param=list.param, oversampling=FALSE, parallel=TRUE, n_cpu=2)
obj$rejection_rule
## End(Not run)
```
milkyWay *Heliocentric velocity measured from the Milky Way.*

#### Description

Heliocentric velocity measured from the Milky Way.

#### Usage

milkyWay

# Format

A data frame with ... rows and .. variables:

V1 The heliocentric velocity of Milky way

#### Source

[https://www.aanda.org/articles/aa/full\\_html/2018/08/aa32905-18/aa32905-18.html](https://www.aanda.org/articles/aa/full_html/2018/08/aa32905-18/aa32905-18.html)

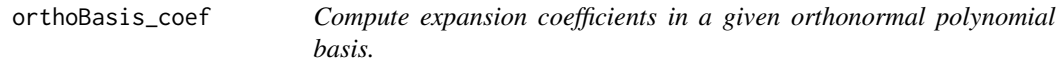

# Description

Compute the coefficients corresponding to the decomposition of some density in a given orthonormal polynomial basis.

# Usage

```
orthoBasis_coef(
 data,
 comp.dist = NULL,comp.param = NULL,
 supp = c("Real", "Integer", "Positive", "Bounded.continuous"),
 degree,
 m = 3,other = NULL
)
```
#### <span id="page-41-0"></span>Arguments

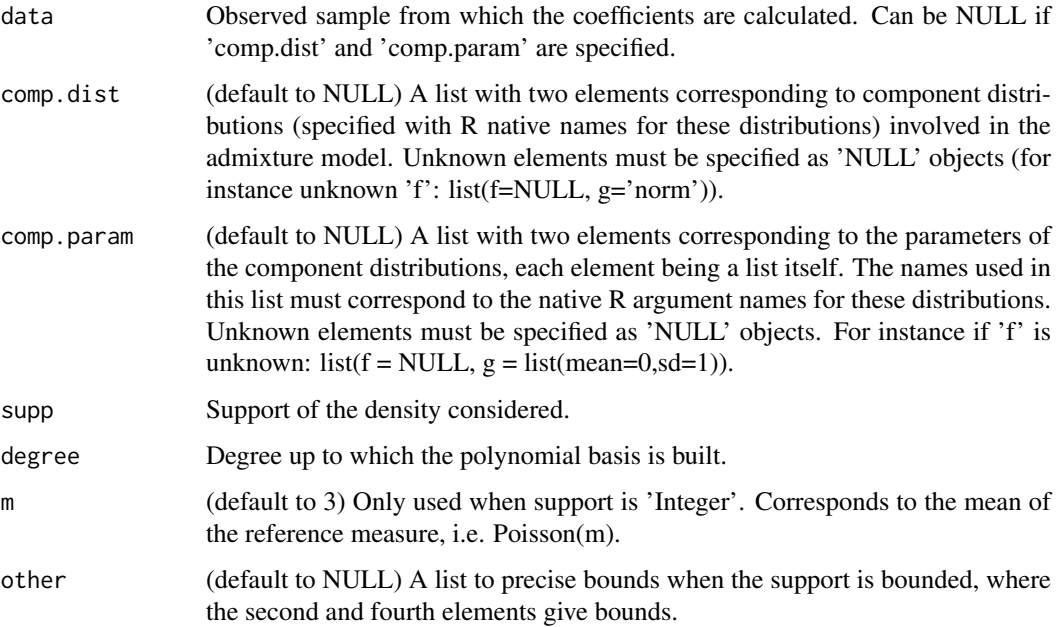

# Value

The list composed of 'degree' elements, each element being a numeric vector (with sample size) where each value represents the k-th order coefficient found when decomposing the density in the orthonormal polynomial basis.

#### Author(s)

Xavier Milhaud [xavier.milhaud.research@gmail.com](mailto:xavier.milhaud.research@gmail.com)

#### Examples

```
## Simulate data:
sample1 \le - rnorm(n = 7000, mean = 3, sd = 1)
## Compute the expansion coefficients in the orthonormal polynomial basis:
coeff <- orthoBasis_coef(data = sample1, comp.dist = NULL, comp.param = NULL, supp = 'Real',
                degree = 3, m = 3, other = NULL)
sapply(coeff, mean)
## No observed data and decomposition of the known component of the admixture model:
coeff <- orthoBasis_coef(data = NULL, comp.dist = list(NULL, 'norm'),
        comp.param=list(NULL,list(mean=3,sd=1)), supp = 'Real', degree=3, m=3, other = NULL)
sapply(coeff, mean)
```
orthoBasis\_test\_H0 *Equality test of unknown components between two admixture models using polynomial basis expansions*

# Description

Test the null hypothesis (H0: f1=f2) using the decomposition of unknown densities of the two admixture distributions in an adequate orthonormal polynomial basis. Recall that we have two admixture models with respective probability density functions (pdf) l1 = p1\*f1 + (1-p1)*g1 and l2 = p2*f2 + (1-p2)\*g2, where g1 and g2 are the only known elements. The admixture weights p1 and p2 thus have to be estimated. For further information on this method, see 'Details' below.

# Usage

```
orthoBasis_test_H0(
  data.X,
  data.Y,
  known.p = NULL,
  comp.dist = NULL,
  comp.param = NULL,
  known.coef = NULL,
  K = 3,
  nb. ssEch = 2,
  s = 0.49.
  var.explicit = F,
  nb.echBoot = NULL,
 support = c("Real", "Integer", "Positive", "Bounded.continuous", "Bounded.discrete"),
  bounds.supp = NULL,
  est.method = c("BVdk", "PS"),
  uniformized.knownComp_data = NULL
)
```
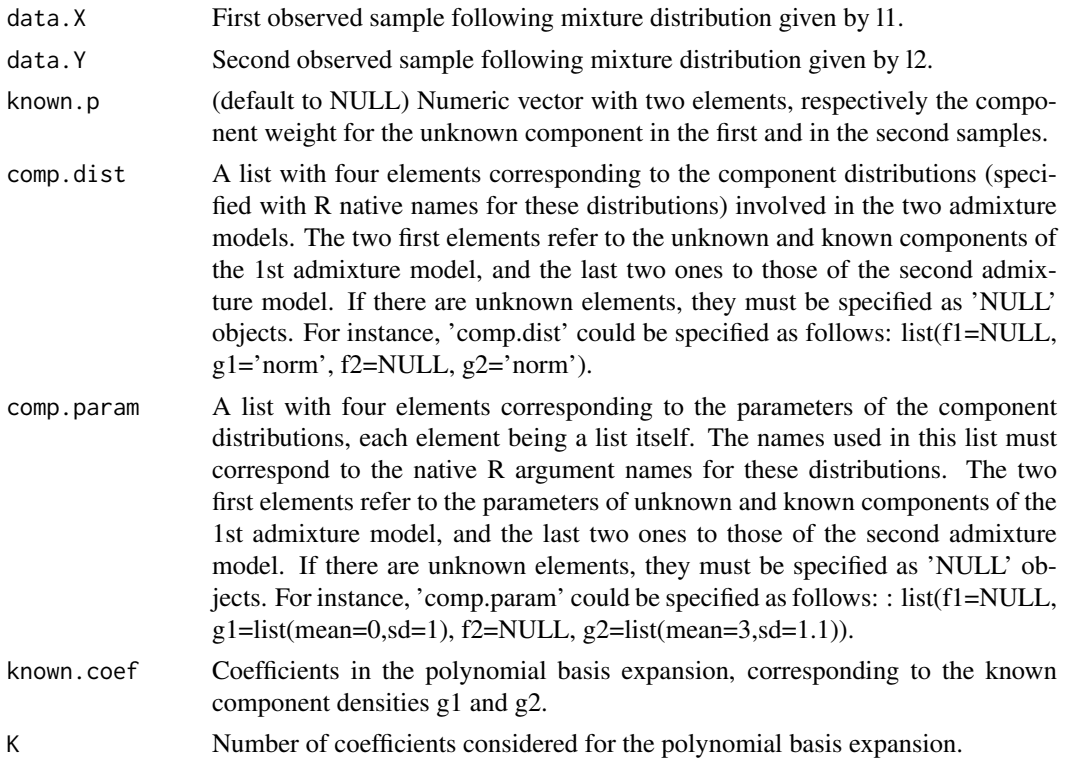

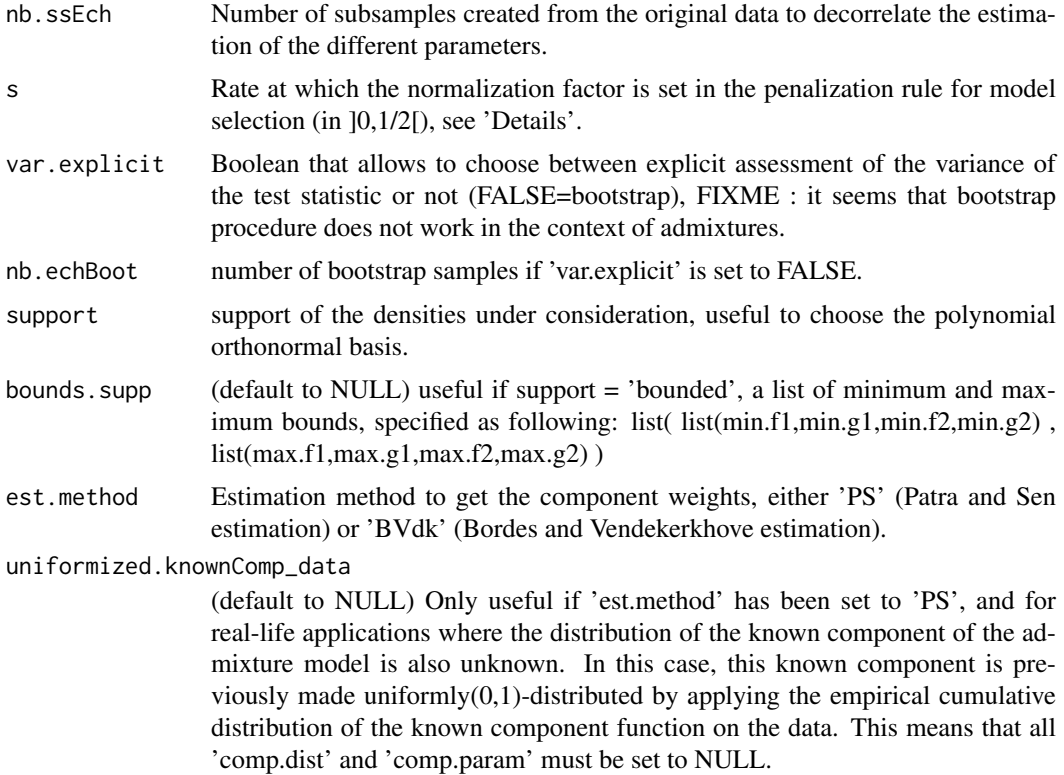

#### Details

See the paper on HAL website: https://hal.archives-ouvertes.fr/hal-02491127

#### Value

A list with six elements containing: 1) the rejection decision; 2) the p-value of the test; 3) the test statistic; 4) the variance-covariance matrix of the test statistic; 5) selected rank for testing, and 6) estimates of the two component weights.

#### Author(s)

Xavier Milhaud [xavier.milhaud.research@gmail.com](mailto:xavier.milhaud.research@gmail.com)

```
## Not run:
###### Using Bordes and Vandekerkhove estimation (valid if symetric unknown component densities).
#### First under the null hypothesis H0.
## Simulate data:
list.comp <- list(f1 = "norm", g1 = "norm"f2 = "norm", g2 = "norm")list.param <- list(f1 = c(mean = 1, sd = 1), g1 = c(mean = 4, sd = 1),
                   f2 = c(mean = 1, sd = 1), g2 = c(mean = 5, sd = 0.5))sim.X <- rsimmix(n = 2500, unknownComp_weight=0.7, comp.dist = list(list.comp$f1,list.comp$g1),
                 comp.param = list(list.param$f1, list.param$g1))
sim.Y <- rsimmix(n = 3000, unknownComp_weight=0.5, comp.dist = list(list.comp$f2,list.comp$g2),
                 comp.param = list(list.param$f2, list.param$g2))
plot_admix(sim.X = sim.X[['mixt.data']], sim.Y = sim.Y[['mixt.data']], support = "continuous")
```

```
## Perform the hypothesis test in real-life conditions:
list.comp <- list(f1 = NULL, g1 = "norm".f2 = NULL, g2 = "norm")list.param \le list(f1 = NULL, g1 = c(mean = 4, sd = 1),
                   f2 = NULL, g2 = c(mean = 5, sd = 0.5)test <- orthoBasis_test_H0(data.X = sim.X[['mixt.data']], data.Y = sim.Y[['mixt.data']],
         known.p=NULL, comp.dist = list.comp, comp.param = list.param, known.coef=NULL, K=3,
            nb.ssEch = 2, s = 0.49, var.explicit=TRUE, nb.echBoot=NULL, support = 'Real',
             bounds.supp = NULL, est.method = 'BVdk', uniformized.knownComp_data = NULL)
test$decision
#### Then under the alternative hypothesis H1.
## Simulate data:
list.comp <- list(f1 = "norm", g1 = "norm"
                  f2 = "norm", g2 = "norm")list.param <- list(f1 = c(mean = 1, sd = 1), g1 = c(mean = 4, sd = 1),
                   f2 = c(\text{mean} = 2, \text{ sd} = 0.8), g2 = c(\text{mean} = 5, \text{ sd} = 0.5))sim.X <- rsimmix(n = 2500, unknownComp_weight=0.7, comp.dist = list(list.comp$f1,list.comp$g1),
                 comp.param = list(list.param$f1, list.param$g1))
sim.Y <- rsimmix(n = 3000, unknownComp_weight=0.5, comp.dist = list(list.comp$f2,list.comp$g2),
                 comp.param = list(list.param$f2, list.param$g2))
plot_admix(sim.X = sim.X[['mixt.data']], sim.Y = sim.Y[['mixt.data']], support = "continuous")
## Perform the hypothesis test in real-life setting:
list.comp <- list(f1 = NULL, g1 = "norm",f2 = NULL, g2 = "norm")list.param <- list(f1 = NULL, g1 = c(mean = 4, sd = 1),
                   f2 = NULL, g2 = c(mean = 5, sd = 0.5)test <- orthoBasis_test_H0(data.X = sim.X[['mixt.data']], data.Y = sim.Y[['mixt.data']],
        known.p=NULL, comp.dist = list.comp, comp.param = list.param, known.coef=NULL, K=3,
           nb.ssEch = 2, s = 1, var.explicit = TRUE, nb.echBoot =NULL, support = 'Real',
            bounds.supp = NULL, est.method = 'BVdk', uniformized.knownComp_data = NULL)
test$decision
test$p1
test$p2
###### Real-life data: using Patra and Sen estimation (although not n square-root consistent).
## Goal: compare heliocentric velocities of different satellites.
data(allGalaxies)
HV <- allGalaxies[ ,c('HV','Name')]
HVcar <- HV[which(HV$Name == 'Carina'), ]
HVcar <- HVcar[-which(is.na(HVcar)), ]
HVcar <- as.numeric(HVcar$HV)
HVsex <- HV[which(HV$Name == 'Sextans'), ]
HVsex <- HVsex[-which(is.na(HVsex)), ]
HVsex <- as.numeric(HVsex$HV)
## Retrieve heliocentric velocity of the Milky way:
data(milkyWay)
MW <- milkyWay$V1
plot(density(MW), main = "Milky Way", xlab = "", xlim = c(-100, 300))plot(density(HVcar), main = "Carina", xlab = "", xlim = c(-100,300))
plot(density(HVsex), main = "Sextans", xlab = "", xlim = c(-100, 300))## Extraction of coef related to the Milky way HV density in the orthonormal basis expansion:
## Milky way is not a mixture, but is the known component in coming admixture distributions:
donnees.voieLactee <- list(data.brute = MW, data.transform = NULL)
summary(donnees.voieLactee[['data.brute']])
moy.voieLactee <- mean(donnees.voieLactee[['data.brute']])
var.voieLactee <- var(donnees.voieLactee[['data.brute']])
```

```
## Calcul de la fonction de repartition empirique:
empiricalCDF.MW <- ecdf(donnees.voieLactee<sup>[['data.brute']])</sup>
plot(empiricalCDF.MW)
## Calcul des coefficients dans la decomposition dans la base orthonormale:
coefs.voieLactee <- orthoBasis_coef(data = donnees.voieLactee[['data.brute']], supp = 'Real',
                                     degree = 3, m = 3, other = NULL)
coefs.voieLactee <- sapply(coefs.voieLactee, mean)
## Test the unknown densities between Carina and Sextans:
donnees.X <- HVcar
donnees.Y <- HVsex
## Formating data: transformation to a mixture with one known uniform distribution:
dat.X \leq -\text{list(data.brate} = \text{donness.X, data.transpose} = \text{NULL}plot_admix(sim.X = dat.X[['data.brute']], sim.Y = NULL, user.bounds=NULL, support="continuous")
## Densite apres avoir rendu la composante connue uniforme:
dat.X[['data.transform']] <- empiricalCDF.MW(dat.X[['data.brute']])
mean(dat.X[['data.transform']]) # > 0.5 means that known component is on the left hand side
plot_admix(sim.X=dat.X[['data.transform']], sim.Y=NULL, user.bounds=NULL, support="continuous")
## Same for the second sample:
dat.Y <- list(data.brute = donnees.Y, data.transform = NULL)
plot_admix(sim.X = dat.Y[['data.brute']], sim.Y=NULL, user.bounds=NULL, support="continuous")
## Densite apres avoir rendu la composante connue uniforme:
dat.Y[['data.transform']] <- empiricalCDF.MW(dat.Y[['data.brute']])
plot_admix(sim.X=dat.Y[['data.transform']], sim.Y=NULL, user.bounds=NULL, support="continuous")
## Cannot use 'BVdk' estimation since the known component does not look gaussian (no symmetry).
## The known component does not look like a known distribution, thus all distributions are NULL.
orthoBasis_test_H0(data.X = dat.X[['data.brute']], data.Y = dat.Y[['data.brute']], known.p=NULL,
             comp.dist = list(NULL,NULL,NULL,NULL), comp.param = list(NULL,NULL,NULL,NULL),
                  known.coef = list(g1 = coefs.voieLactee, g2 = coefs.voieLactee), K = 3,
               nb.ssEch=2, s = 0.49, var.explicit = FALSE, nb.echBoot=10, support = 'Real',
                   bounds.supp = NULL, est.method = 'PS',
                   uniformized.knownComp_data = list(dat.X[['data.transform']],
                                                      dat.Y[['data.transform']]))
## Try to use 'BVdk' estimator considering the strong following assumption:
list.comp \leftarrow list(f1 = NULL, g1 = 'norm',f2 = NULL, g2 = 'norm')list.param <- list(f1 = NULL, g1 = list(mean = moy.voieLactee, sd = sqrt(var.voieLactee)),
                  f2 = NULL, g2 = list(mean = moy.voieLactee, sd = sqrt(var.voieLactee)))orthoBasis_test_H0(data.X = dat.X[['data.brute']], data.Y = dat.Y[['data.brute']], known.p=NULL,
                   comp.dist = list.comp, comp.param = list.param,
             known.coef = list(g1=coefs.voieLactee, g2=coefs.voieLactee), K=3, nb.ssEch=2,
                   s = 0.49, var.explicit = TRUE, nb.echBoot = NULL, support = 'Real'
               bounds.supp = NULL, est.method = 'BVdk', uniformized.knownComp_data = NULL)
## End(Not run)
```
PatraSen\_cv\_mixmodel *Estimate by Patra and Sen the unknown component weight as well as the unknown distribution in an admixture model*

#### **Description**

Estimation of unknown elements (by Patra and Sen method) under the admixture model with probability density function l:  $l = p*f + (1-p)*g$ , where g is the known component of the two-component admixture, p is the unknown proportion of the unknown component distribution f. The unknown

<span id="page-45-0"></span>

component weight p is assessed using a cross-validation technique that helps to choose the right penalization, see 'Details' below for further information.

# Usage

```
PatraSen_cv_mixmodel(
  data,
  folds = 10,
  reps = 1,
  cn.s = NULL,cn.length = NULL,
  gridsize = 200
)
```
#### Arguments

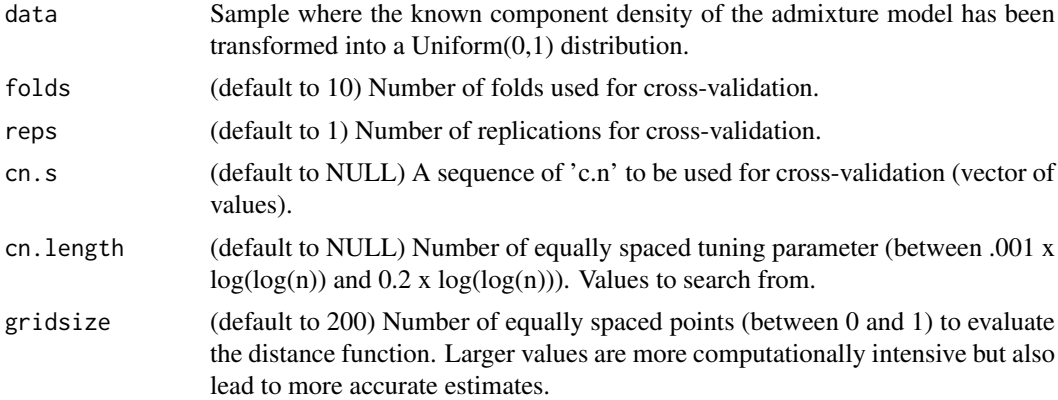

# Details

See Patra, R.K. and Sen, B. (2016); Estimation of a Two-component Mixture Model with Applications to Multiple Testing; JRSS Series B, 78, pp. 869–893.

#### Value

A list containing 'alp.hat' (estimate of the unknown component weight), 'Fs.hat' (list with elements 'x' and 'y' values for the function estimate of the unknown cumultaive distribution function), 'dist.out' which is an object of the class 'dist.fun' using the complete data.gen, 'c.n' the value of the tuning parameter used to compute the final estimate, and finally 'cv.out' which is an object of class 'cv.mixmodel'. The object is NULL if method is "fixed".

#### Author(s)

Xavier Milhaud [xavier.milhaud.research@gmail.com](mailto:xavier.milhaud.research@gmail.com)

```
## Simulate data:
comp.dist \le list(f = 'norm', g = 'norm')
comp.param \le list(f = list(mean = 3, sd = 0.5),
                   g = list(mean = 0, sd = 1))data1 <- rsimmix(n = 3000, unknownComp_weight = 0.6, comp.dist, comp.param)[['mixt.data']]
## Transform the known component of the admixture model into a Uniform(0,1) distribution:
```

```
comp.dist \le list(f = NULL, g = 'norm')
comp.param \le list(f = NULL, g = list(mean = 0, sd = 1))
data1_transfo <- knownComp_to_uniform(data = data1, comp.dist = list(comp.dist$f, comp.dist$g),
                                      comp.param = list(comp.param$f, comp.param$g))
## Estimate the proportion of the unknown component of the admixture model:
PatraSen_cv_mixmodel(data = data1_transfo, folds = 3, reps = 1, cn.s = NULL,
                               cn.length = 3, gridsize = 100)$alp.hat
```
PatraSen\_density\_est *Compute the estimate of the density of the unknown component in an admixture model*

#### Description

Compute by Patra and Sen technique the estimate of f.s (density corresponding to F.s) when f.s is known to be either decreasing or increasing.

### Usage

```
PatraSen_density_est(input, dec.density = TRUE)
```
# Arguments

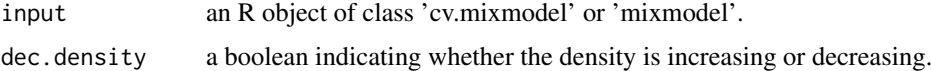

# Details

See Patra, R.K. and Sen, B. (2016); Estimation of a Two-component Mixture Model with Applications to Multiple Testing; JRSS Series B, 78, pp. 869–893.

# Value

an estimator of the unknown component density.

#### Author(s)

Xavier Milhaud [xavier.milhaud.research@gmail.com](mailto:xavier.milhaud.research@gmail.com)

```
comp.dist \le list(f = 'norm', g = 'norm')
comp.param \le list(f = list(mean = 3, sd = 0.5), g = list(mean = 0, sd = 1))
data1 <- rsimmix(n = 3000, unknownComp_weight = 0.6, comp.dist, comp.param)[['mixt.data']]
data1_transfo <- knownComp_to_uniform(data = data1, comp.dist = list(comp.dist$f, comp.dist$g),
                                      comp.param = list(comp.param$f, comp.param$g))
res <- PatraSen_cv_mixmodel(data = data1_transfo, folds = 3, reps = 1, cn.s = NULL,
                            cn.length = 3, gridsize = 200)
PatraSen_density_est(res, dec.density = TRUE)
```
<span id="page-47-0"></span>

<span id="page-48-0"></span>PatraSen\_dist\_calc *Compute the distance to be minimized using Patra and Sen estimation technique in admixture models*

# Description

Compute the distance to be minimized using Patra and Sen estimation technique by integrating along some given grid the appropriate distance. For further developments, see 'Details' below.

### Usage

PatraSen\_dist\_calc(data, gridsize = 200)

#### Arguments

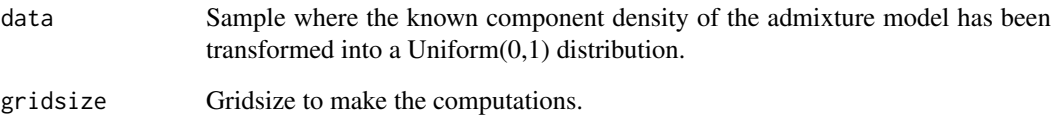

#### Details

See Patra, R.K. and Sen, B. (2016); Estimation of a Two-component Mixture Model with Applications to Multiple Testing; JRSS Series B, 78, pp. 869–893.

# Value

a list containing the evaluated distance and some additional information.

#### Author(s)

Xavier Milhaud [xavier.milhaud.research@gmail.com](mailto:xavier.milhaud.research@gmail.com)

```
comp.dist \le list(f = 'norm', g = 'norm')
comp.param \le list(f = list(mean = 3, sd = 0.5), g = list(mean = 0, sd = 1))
data1 <- rsimmix(n = 3000, unknownComp_weight = 0.6, comp.dist, comp.param)[['mixt.data']]
data1_transfo <- knownComp_to_uniform(data = data1, comp.dist = list(comp.dist$f, comp.dist$g),
                                      comp.param = list(comp.param$f, comp.param$g))
PatraSen_dist_calc(data = data1_transfo, gridsize = 200)
```
<span id="page-49-0"></span>PatraSen\_est\_mix\_model

*Estimate by Patra and Sen the unknown component weight as well as the unknown distribution in admixture models*

#### Description

Estimation of unknown elements (by Patra and Sen method) under the admixture model with probability density function l:  $l = p*f + (1-p)*g$ , where g is the known component of the two-component mixture, p is the unknown proportion of the unknown component distribution f. More information in 'Details' below concerning the estimation method.

# Usage

```
PatraSen_est_mix_model(
 data,
 method = c("lwr.bnd", "fixed", "cv"),
 c.n = NULL,folds = 10,
 reps = 1,
 cn.s = NULL,cn.length = 100,gridsize = 600
)
```
#### Arguments

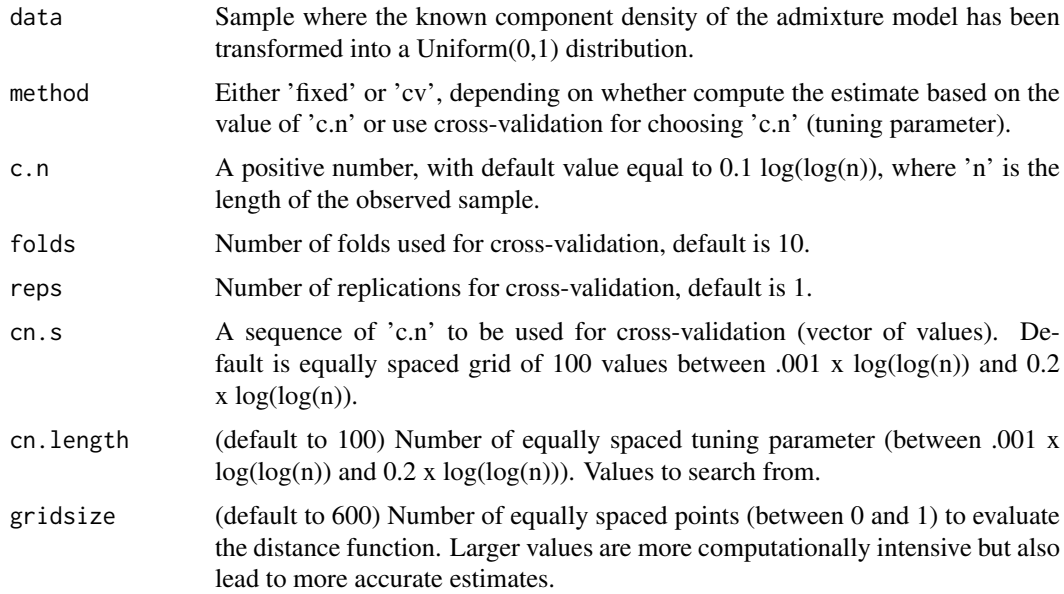

# Details

See Patra, R.K. and Sen, B. (2016); Estimation of a Two-component Mixture Model with Applications to Multiple Testing; JRSS Series B, 78, pp. 869–893.

#### <span id="page-50-0"></span>plot\_admix 51

#### Value

A list containing 'alp.hat' (estimate of the unknown component weight), 'Fs.hat' (list with elements 'x' and 'y' values for the function estimate of the unknown cumultaive distribution function), 'dist.out' which is an object of the class 'dist.fun' using the complete data.gen, 'c.n' the value of the tuning parameter used to compute the final estimate, and finally 'cv.out' which is an object of class 'cv.mixmodel'. The object is NULL if method is "fixed".

# Author(s)

Xavier Milhaud [xavier.milhaud.research@gmail.com](mailto:xavier.milhaud.research@gmail.com)

#### Examples

```
## Simulate data:
list.comp \le list(f = 'norm', g = 'norm')
list.param \le list(f = list(mean = 3, sd = 0.5),
                   g = list(mean = 0, sd = 1))data1 <- r \sin\frac{m}{x} (n = 3000, unknownComp_weight = 0.6, list.comp, list.param)[['mixt.data']]
## Transform the known component of the admixture model into a Uniform(O,1) distribution:
list.comp \le list(f = NULL, g = 'norm')
list.param <- list(f = NULL, g = list(mean = 0, sd = 1))data1_transfo <- knownComp_to_uniform(data = data1, comp.dist=list.comp, comp.param=list.param)
PatraSen_est_mix_model(data = data1_transfo, method = 'fixed',
                      c.n = 0.1*log(log(length(data_1_transform))), gridsize = 2000)$alp.hat
```
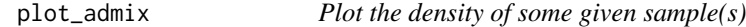

#### Description

Plot the density of the sample(s) with optional arguments to improve the visualization.

#### Usage

```
plot_admix(
  sim.X,
  sim.Y = NULL.
  user.bounds = NULL,
  support = c("continuous", "discrete"),
  case = ")
```
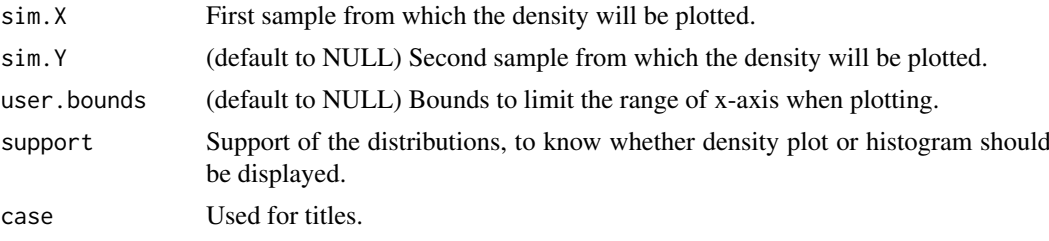

# <span id="page-51-0"></span>Value

a plot with the densities of the samples provided as inputs.

# Author(s)

Xavier Milhaud [xavier.milhaud.research@gmail.com](mailto:xavier.milhaud.research@gmail.com)

# Examples

```
comp.dist \le list(f1 = 'norm', g1 = 'norm',
                  f2 = 'norm', g2 = 'norm')comp.param \le list(f1 = list(mean = 3, sd = 0.5), g1 = list(mean = 0, sd = 1),
                   f2 = list(mean = -2, sd = 0.8), g2 = list(mean = 2, sd = 0.9))sim.X <- rsimmix(n=2000, unknownComp_weight = 0.7, comp.dist = list(comp.dist$f1,comp.dist$g1),
                 comp.param = list(comp.param$f1,comp.param$g1))
sim.Y <- rsimmix(n=2000, unknownComp_weight = 0.4, comp.dist = list(comp.dist$f2,comp.dist$g2),
                 comp.param = list(comp.param$f2,comp.param$g2))
plot_admix(sim.X[['mixt.data']], sim.Y[['mixt.data']],
           user.bounds = c(-6, 6), support = 'continuous')
```
poly\_orthonormal\_basis

*Build an orthonormal basis to decompose some given probability density function*

# Description

Build an orthonormal basis, needed to decompose the probability density function (pdf) of the unknown component from the admixture, depending on the support under consideration.

#### Usage

```
poly_orthonormal_basis(
 support = c("Real", "Integer", "Positive", "Bounded.continuous", "Bounded.discrete"),
  deg,
  x,
  m
\lambda
```
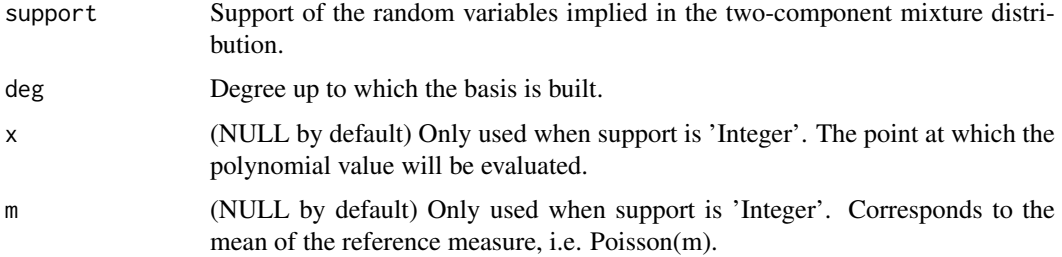

#### <span id="page-52-0"></span>rsimmix 53

# Value

the orthonormal polynomial basis used to decompose the density of the unknown component of the mixture distribution.

# Author(s)

Xavier Milhaud [xavier.milhaud.research@gmail.com](mailto:xavier.milhaud.research@gmail.com)

# Examples

```
poly_orthonormal_basis(support = 'Real', deg = 10, x = NULL, m = NULL)
```
rsimmix *Simulation of a two-component mixture model*

# Description

Simulate a two-component mixture model following the probability density function (pdf) l such that  $l = p*f + (1-p)*g$ , with f and g mixture component distributions, and p the mixture weight.

#### Usage

```
rsimmix(
 n = 1000,
 unknownComp_weight = 0.5,
 comp.dist = list(f = "norm", g = "norm"),comp.param = list(f = c(mean = 0, sd = 1), g = c(mean = 2, sd = 1))
)
```
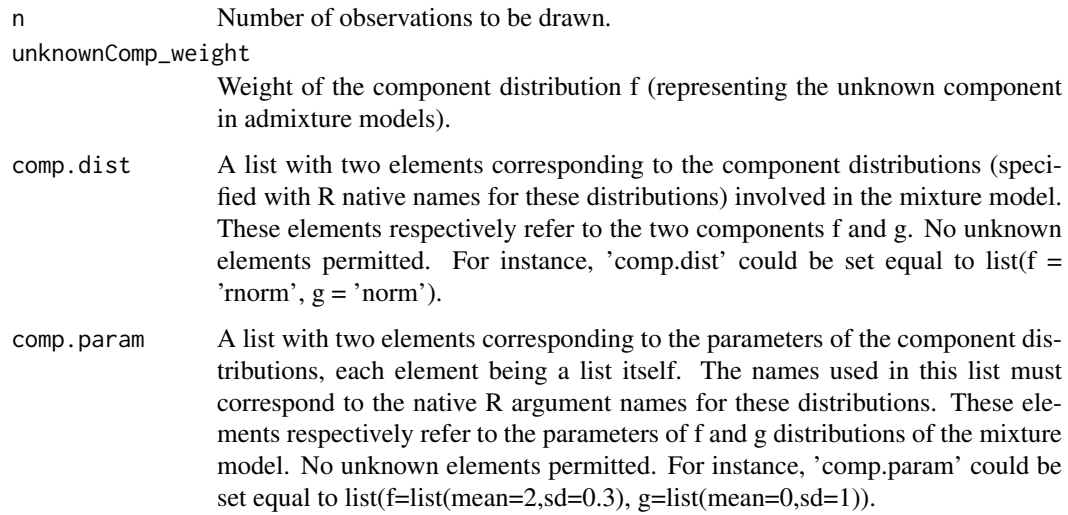

# <span id="page-53-0"></span>Value

A list of three components. The first, named 'mixt.data', is the simulated sample from the specified mixture distribution. The second, named 'unknown.data', refers to the data simulated corresponding to the distribution f. The third, named 'known.data', corresponds to the observations affiliated to the known component g.

#### Author(s)

Xavier Milhaud [xavier.milhaud.research@gmail.com](mailto:xavier.milhaud.research@gmail.com)

#### Examples

```
sim.X <- rsimmix(n = 2000, unknownComp_weight = 0.7, comp.dist = list(f = 'norm', g = 'norm'),comp.param = list(f = list(mean = 3, sd = 0.5), g = list(\text{mean} = 0, \text{ sd} = 1)))class(sim.X)
attributes(sim.X)
plot_admix(sim.X = sim.X$mixt.data, sim.Y = NULL, user.bounds = NULL, support = 'continuous')
```
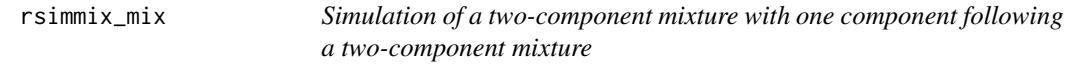

#### Description

simulate a two-component admixture model, where the first component is a mixture itself

# Usage

rsimmix\_mix(n, m, s, p, a)

# Arguments

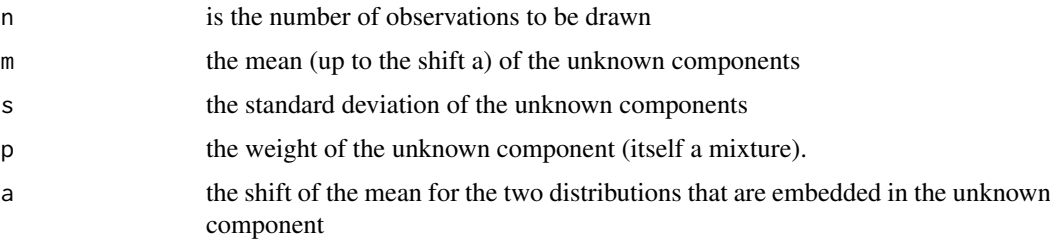

# Value

a list containing the data generated from a mixture of mixture distribution, the data where the known component density has been made uniform $(0,1)$ , and the known data (corresponding to the part of data generated from the known component density).

#### Author(s)

Xavier Milhaud [xavier.milhaud.research@gmail.com](mailto:xavier.milhaud.research@gmail.com)

#### <span id="page-54-0"></span>silhouette\_criterion 55

#### Examples

```
sample1 <- rsimmix_mix(n = 3000, m = 5, s = 0.5, p = 0.3, a = 2)[['mixt.data']]
plot(stats::density(sample1))
```
silhouette\_criterion *Compute the silhouette criterion related to the K populations that were clustered*

#### Description

Compute the silhouette criterion in k-sample clustering of admixture models.

#### Usage

silhouette\_criterion(clusters\_obj)

#### Arguments

clusters\_obj an object obtained from function 'k\_samples\_clustering'.

# Value

the silhouette criterion computed for each of the K populations under study.

#### Author(s)

Xavier Milhaud [xavier.milhaud.research@gmail.com](mailto:xavier.milhaud.research@gmail.com)

```
## Not run:
###### Case study with 5 populations to cluster on R+ with Gamma-Exponential mixtures.
## Simulate data (chosen parameters indicate 3 clusters (populations (1,3), (2,5) and 4)!):
list.comp <- list(f1 = "gamma", g1 = "exp",f2 = "gamma", g2 = "exp"f3 = "gamma", g3 = "gamma",
                  f4 = "exp", g4 = "exp",f5 = "gamma", g5 = "exp")list.param <- list(f1 = list(shape = 16, rate = 4), g1 = list(rate = 1/3.5),
                   f2 = list(shape = 14, rate = 2), g2 = list(rate = 1/5),f3 = list(shape = 16, rate = 4), g3 = list(shape = 12, rate = 2),f4 = list(rate = 1/2), g4 = list(rate = 1/7),f5 = list(shape = 14, rate = 2), g5 = list(rate = 1/6))
A.sim <- rsimmix(n=8000, unknownComp_weight=0.7, comp.dist = list(list.comp$f1,list.comp$g1),
                 comp.param = list(list.param$f1, list.param$g1))$mixt.data
B.sim <- rsimmix(n=8000, unknownComp_weight=0.6, comp.dist = list(list.comp$f2,list.comp$g2),
                 comp.param = list(list.param$f2, list.param$g2))$mixt.data
C.sim <- rsimmix(n=8000, unknownComp_weight=0.5, comp.dist = list(list.comp$f3,list.comp$g3),
                 comp.param = list(list.param$f3, list.param$g3))$mixt.data
D.sim <- rsimmix(n=8000, unknownComp_weight=0.4, comp.dist = list(list.comp$f4,list.comp$g4),
                 comp.param = list(list.param$f4, list.param$g4))$mixt.data
E.sim <- rsimmix(n=8000, unknownComp_weight=0.3, comp.dist = list(list.comp$f5,list.comp$g5),
                 comp.param = list(list.param$f5, list.param$g5))$mixt.data
```

```
## Look for the clusters:
list.comp \le list(f1 = NULL, g1 = "exp",
                  f2 = NULL, g2 = "exp",f3 = NULL, g3 = "gamma",
                  f4 = NULL, g4 = "exp",f5 = NULL, g5 = "exp")list.param <- list(f1 = NULL, g1 = list(rate = 1/3.5),
                   f2 = NULL, g2 = list(rate = 1/5),
                   f3 = NULL, g3 = list(shape = 12, rate = 2),
                   f4 = NULL, g4 = list(rate = 1/7),
                   f5 = NULL, g5 = list(rate = 1/6))
clusters <- k_samples_clustering(samples = list(A.sim,B.sim,C.sim,D.sim,E.sim),
              comp.dist = list.comp, comp.param = list.param, parallel = TRUE, n_cpu = 2)
clusters
silhouette_criterion(clusters_obj = clusters)
## End(Not run)
```
sim\_gaussianProcess *Simulation of a Gaussian process*

# Description

Simulate the trajectory of a Gaussian process, given a mean vector and a variance-covariance structure.

#### Usage

```
sim_gaussianProcess(
  mean_vec,
  varCov_mat,
  from = \theta,
  to = 1.
  start = 0.
  nb.points = 10
)
```
#### Arguments

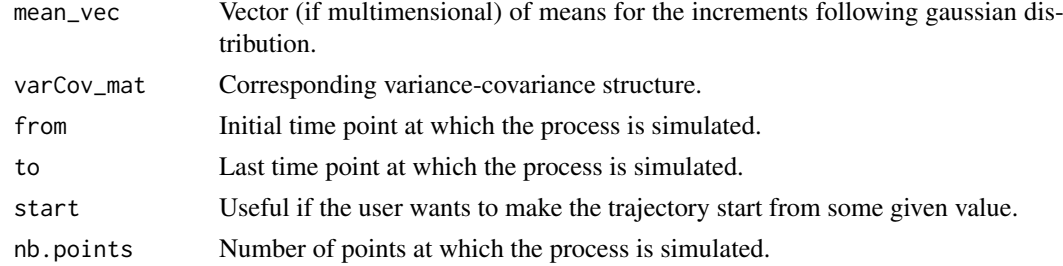

#### Value

The trajectory of the Gaussian processes after simulating the multivariate Gaussian distributions with specified variance-covariance structure.

<span id="page-55-0"></span>

<span id="page-56-0"></span>two\_samples\_test 57

#### Author(s)

Xavier Milhaud [xavier.milhaud.research@gmail.com](mailto:xavier.milhaud.research@gmail.com)

#### Examples

```
list.comp \leftarrow list(f1 = "norm", g1 = "norm")list.param <- list(f1 = list(mean = 12, sd = 0.4),
                   g1 = list(mean = 16, sd = 0.7)sample1 <- rsimmix(n = 2000, unknownComp_weight = 0.5, comp.dist = list.comp,
                   comp.param = list.param)$mixt.data
## First get the variance-covariance matrix of the empirical process (Donsker correlation):
cov_mat <- .Call('_admix_estimVarCov_empProcess_Rcpp', PACKAGE = 'admix',
                 seq(from = min(sample1), to = max(sample1), length.out = 100), sample1)
## Plug it into the simulation of the gaussian process:
B1 <- sim_gaussianProcess(mean_vec=rep(0,nrow(cov_mat)), varCov_mat=cov_mat, from=min(sample1),
                           to = max(sample1), start = \theta, nb.points = nrow(cov_matrix))plot(x = B1$dates, y = B1$traj1, type="1", xlim = c(min(sample1), max(sample1)), ylim = c(-1,1))
```
two\_samples\_test *Two-samples hypothesis test on the unknown component in admixture models*

#### Description

Test hypothesis on the unknown component of admixture models using different estimation techniques, and different testing strategies.

#### Usage

```
two_samples_test(
  sample1,
  sample2,
 known.p = NULL,
 comp.dist = NULL,
 comp.param = NULL,
 method = c("IBM", "PVdk", "orthoBasis"),
 K = 3,
  support = c("Real", "Positive", "Integer", "Bounded.continuous"),
 est.method = c("BVdk", "PS"),
  s = 0.49,
 nb. ssEch = 2,
 var.explicit = F,
 nb.echBoot = NULL,
 bounds.supp = NULL,
 parallel = FALSE,
 n_cpu = 2
)
```
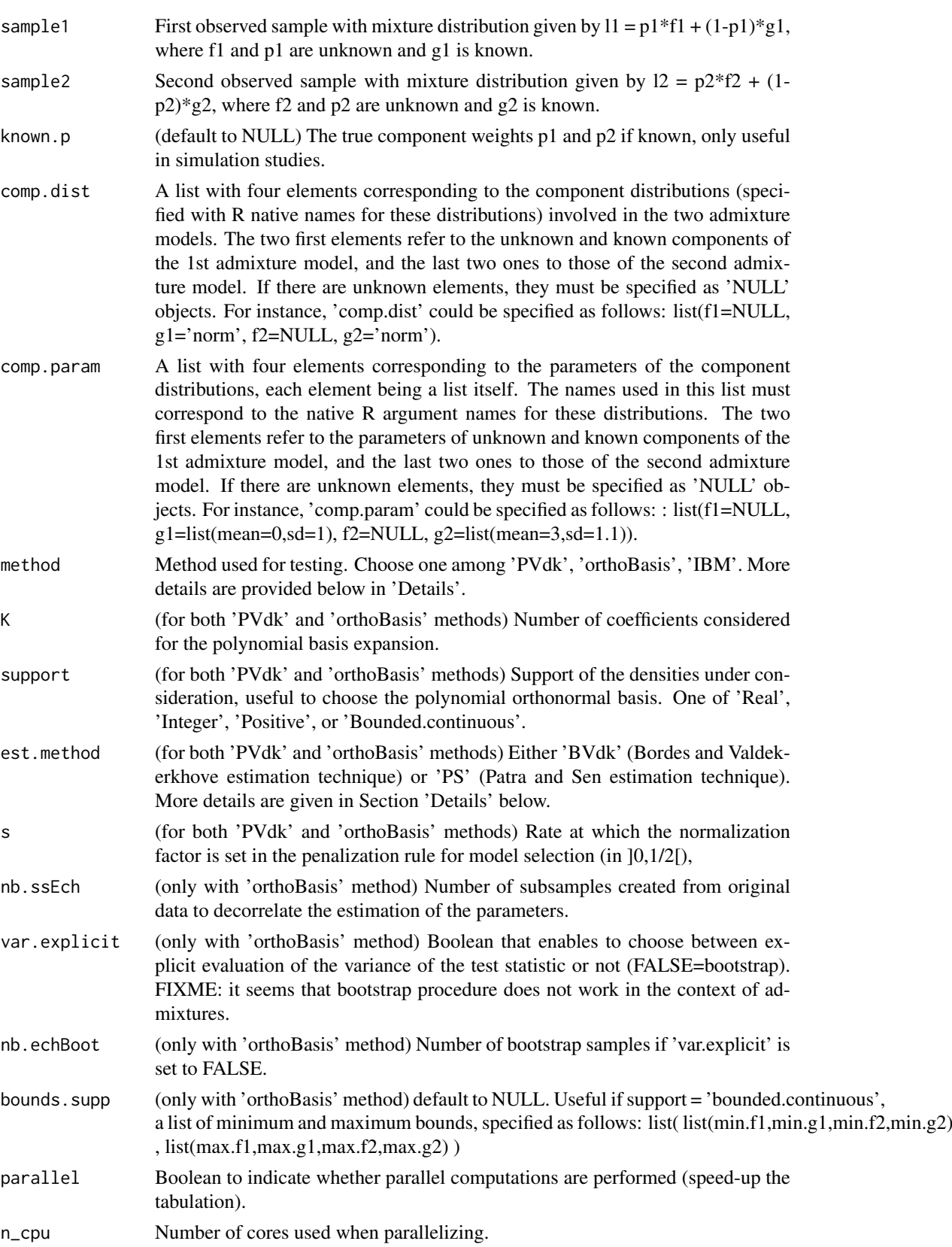

#### Details

Here as some details concerning the different methods that can be choosen: i) 'PVdk' (Pommeret and Vandekerkhove testing strategy, see reference) can only be used if the unknown component has a symmetric density since it uses the Bordes and Vandekerkhove estimation technique; ii) 'orthoBasis' relies on two-sample testing strategy where each unknown component density is decomposed in an orthonormal polynomial basis (see reference), and the estimation of the component weights related to the two two-component admixture models can be performed either using Patra and Sen estimator (see reference, despite the latter is not square-root n consistent and thus should not be used in such hypothesis tests), or by Bordes and Vandekerkhove estimation technique (if the unknown component density is symmetric); iii) 'IBM' refers to Inversion - Best Matching strategy which has no constraints except that two samples must be observed.

# Value

The decision of the test with further information such as p-value and others, depending on the method used.

#### Author(s)

Xavier Milhaud [xavier.milhaud.research@gmail.com](mailto:xavier.milhaud.research@gmail.com)

#### Examples

```
## Not run:
##### Under the null hypothesis H0.
## Simulate data:
list.comp <- list(f1 = "norm", g1 = "norm",
                  f2 = "norm", g2 = "norm")list.param <- list(f1 = list(mean = 3, sd = 0.5), g1 = list(mean = 0, sd = 1),
                   f2 = list(mean = 3, sd = 0.5), g2 = list(mean = 6, sd = 1.2))sample1 <- rsimmix(n=4000, unknownComp_weight=0.7, comp.dist = list(list.comp$f1,list.comp$g1),
                   comp.param = list(list.param$f1,list.param$g1))[['mixt.data']]
sample2 <- rsimmix(n=4200, unknownComp_weight=0.6, comp.dist = list(list.comp$f2,list.comp$g2),
                   comp.param = list(list.param$f2,list.param$g2))[['mixt.data']]
plot_admix(sample1, sample2, NULL, support='continuous')
##### Performs the test by the different methods :
list.comp <- list(f1 = NULL, g1 = "norm",f2 = NULL, g2 = "norm")list.param <- list(f1 = NULL, g1 = list(mean = 0, sd = 1),
                   f2 = NULL, g2 = list(mean = 6, sd = 1.2)## 1) Using Pommeret and Vandekerkhove technique (symmetric unknown density): one-sample test!
two_samples_test(sample1 = sample1, sample2 = NULL, comp.dist = list(list.comp$f1,list.comp$g1),
                 comp.param = list(list.param$f1,list.param$g1), method = 'PVdk', K = 3,
                 support = 'Real', est.method = 'BVdk', s = 0.3)
## 2) Using expansion coefficients in orthonormal polynomial basis: this is a two-sample test!
two samples test(sample1 = sample1, sample2 = sample2, comp.dist = list.comp.
                comp.param = list.param, method = 'orthoBasis', K = 3, support = 'Real',
                 est.method = 'BVdk', s = 0.3, nb.ssEch = 2, var.explicit = TRUE)
## 3) Third, using Inversion - Best Matching method: this is a two-sample test!
two_samples_test(sample1 = sample1, sample2 = sample2, comp.dist = list.comp,
                 comp.param = list.param, method = 'IBM', parallel = TRUE, n_cpu = 2)
```
## End(Not run)

# <span id="page-59-0"></span>**Index**

∗ datasets allGalaxies, [2](#page-1-0) milkyWay, [41](#page-40-0) allGalaxies, [2](#page-1-0) BVdk\_contrast, [3](#page-2-0) BVdk\_contrast\_gradient, [4](#page-3-0) BVdk\_estimParam, [5](#page-4-0) BVdk\_ML\_varCov\_estimators, [7](#page-6-0) BVdk\_varCov\_estimators, [8](#page-7-0) detect\_support\_type, [9](#page-8-0) estimVarCov\_empProcess, [10](#page-9-0) gaussianity\_test, [12](#page-11-0) IBM\_decontaminated\_unknownComp, [13](#page-12-0) IBM\_empirical\_contrast, [15](#page-14-0) IBM\_estimProp, [16](#page-15-0) IBM\_estimVarCov\_gaussVect, [18](#page-17-0) IBM\_gap, [21](#page-20-0) IBM\_greenLight\_criterion, [22](#page-21-0) IBM\_hessian\_contrast, [24](#page-23-0) IBM\_tabul\_stochasticInteg, [26](#page-25-0) IBM\_test\_H0, [27](#page-26-0) IBM\_theoretical\_contrast, [30](#page-29-0) IBM\_theoretical\_gap, [32](#page-31-0) is\_equal\_knownComp, [33](#page-32-0) k\_samples\_clustering, [36](#page-35-0) k\_samples\_test, [38](#page-37-0) kernel\_cdf, [34](#page-33-0) kernel\_density, [35](#page-34-0) knownComp\_to\_uniform, [35](#page-34-0) milkyWay, [41](#page-40-0) orthoBasis\_coef, [41](#page-40-0) orthoBasis\_test\_H0, [42](#page-41-0)

PatraSen\_cv\_mixmodel, [46](#page-45-0) PatraSen\_density\_est, [48](#page-47-0) PatraSen\_dist\_calc, [49](#page-48-0)

PatraSen\_est\_mix\_model, [50](#page-49-0) plot\_admix, [51](#page-50-0) poly\_orthonormal\_basis, [52](#page-51-0)

rsimmix, [53](#page-52-0) rsimmix\_mix, [54](#page-53-0)

silhouette\_criterion, [55](#page-54-0) sim\_gaussianProcess, [56](#page-55-0)

two\_samples\_test, [57](#page-56-0)